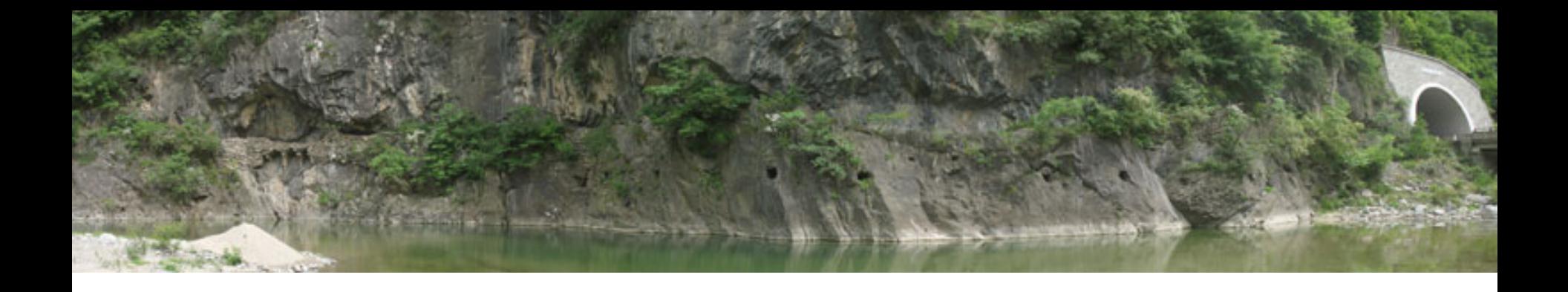

Collection, storage and presentation of 3S data: some examples from the Archaeological Computing Laboratory, University of Sydney

> Andrew Wilson, Archaeological Computing Laboratory

The International Symposium on Historical Research of Plank Roads and Applications of 3S Technology. Hanzhong, 16 May 2007

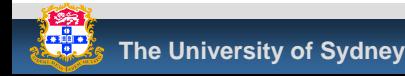

# **Outline**

- $\mathcal{L}_{\text{max}}$  Site studies using 3S technology
	- $\mathcal{L}_{\mathcal{A}}$  Sydney *Time*Map
		- **Museum interactive using GIS**
		- Geo-referenced historical maps
	- Angkor
		- **Remote sensing**
		- GIS for sites and structures
		- Reuse of digital data
		- **Monitoring site impacts**
- $\mathcal{L}^{\mathcal{L}}$ **Techniques** 
	- $\mathbb{R}^n$ Mapping photographs with GPS
	- П Documenting digital fieldwork

# The Museum of Sydney on the Site of First Government House

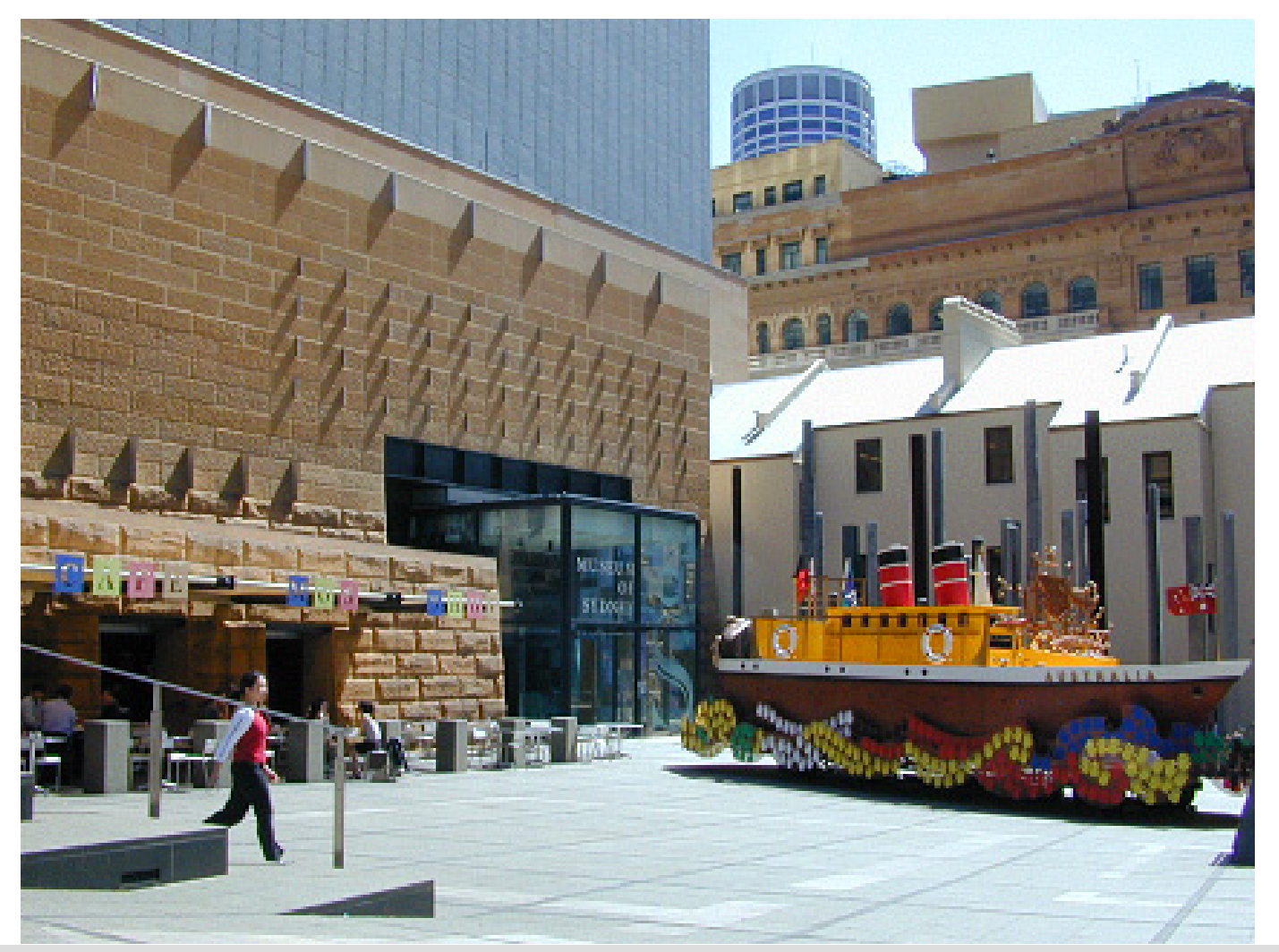

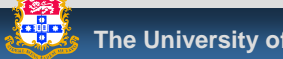

# Sydney *Time*Map - kiosk installation

- **Stand-alone** interactive
	- $\mathcal{L}^{\mathcal{L}}$  Museum's Information **Centre**

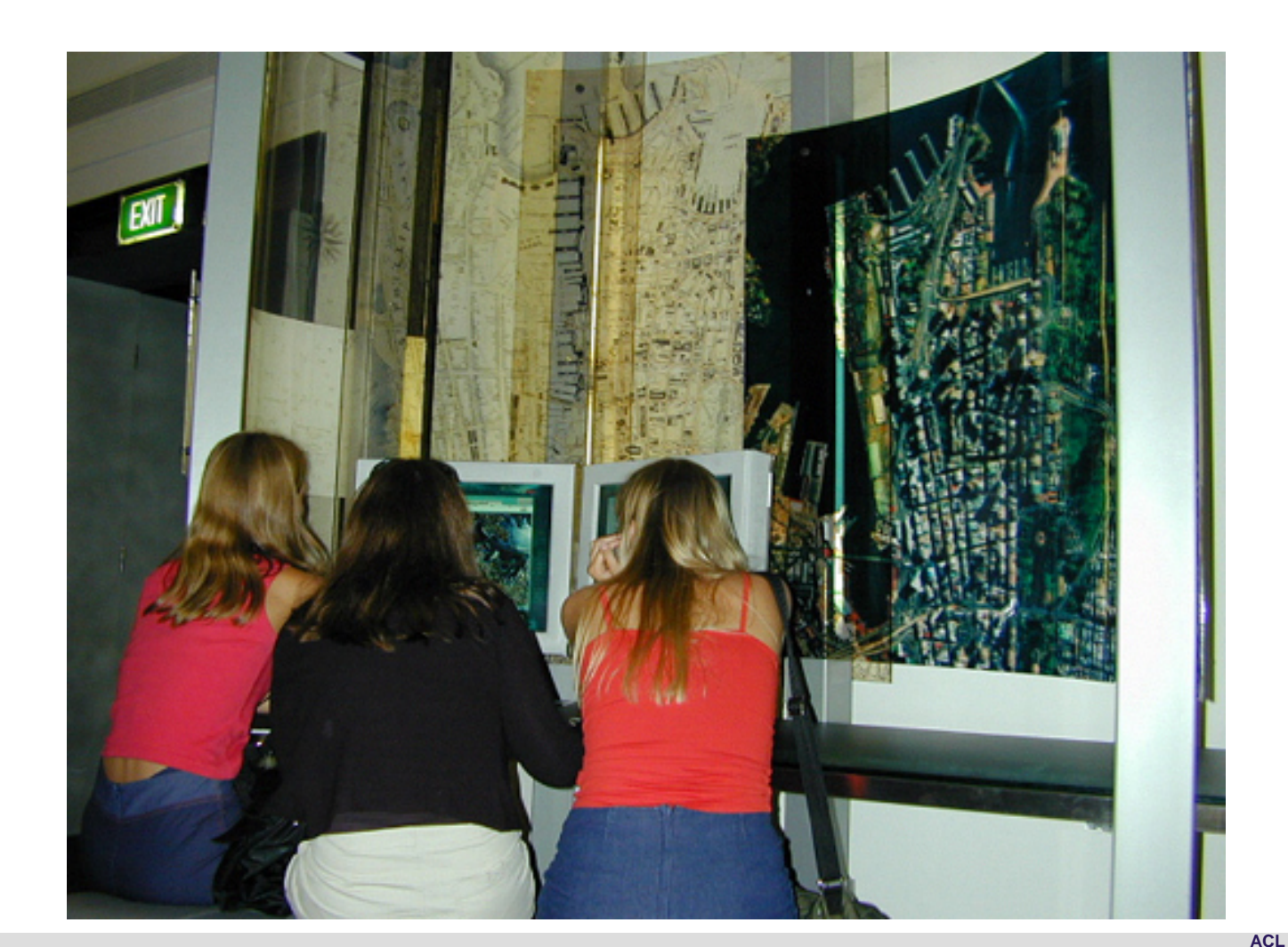

## Sydney *Time*Map - kiosk installation

#### **Exercise Second Access to map based resources**

- **Normal GIS functionality**
- Time slider bar selection by time

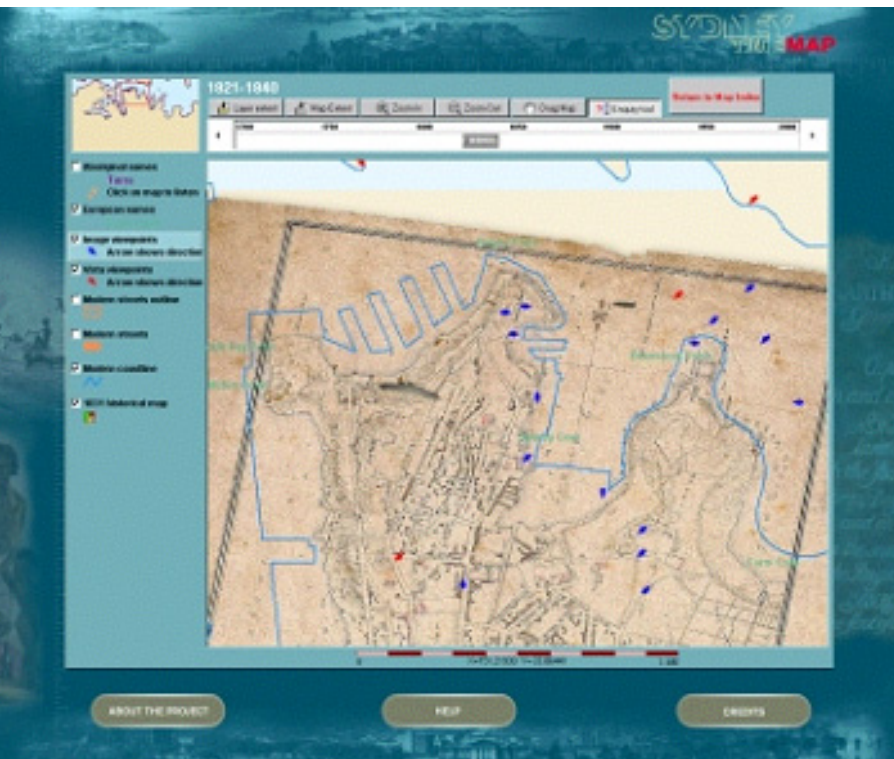

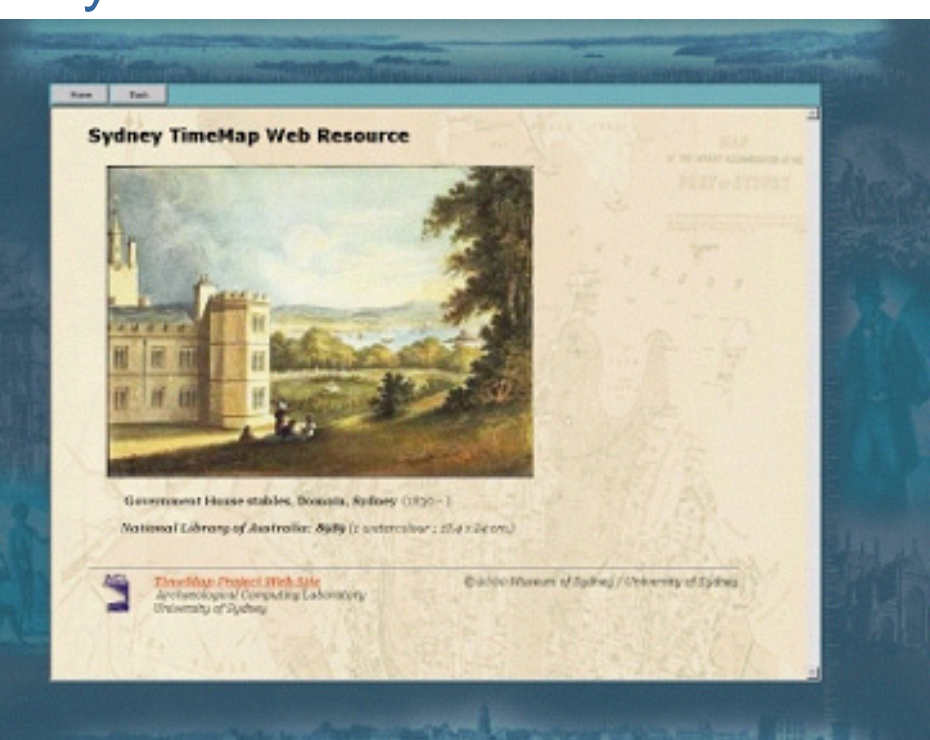

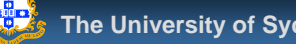

## Sydney *Time*Map – historic maps

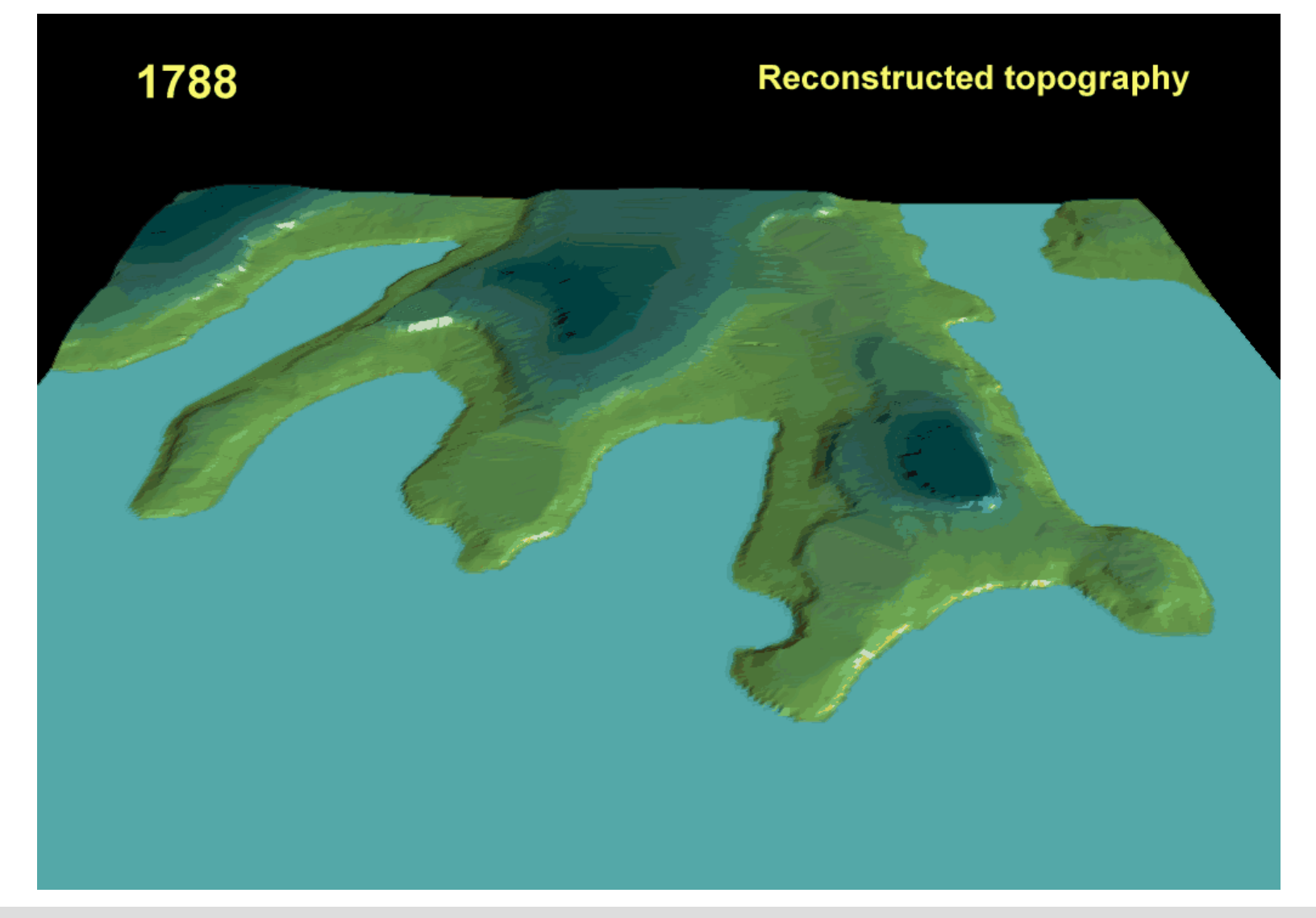

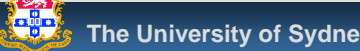

**The University of Sydney Archaeological Computing Laboratory**

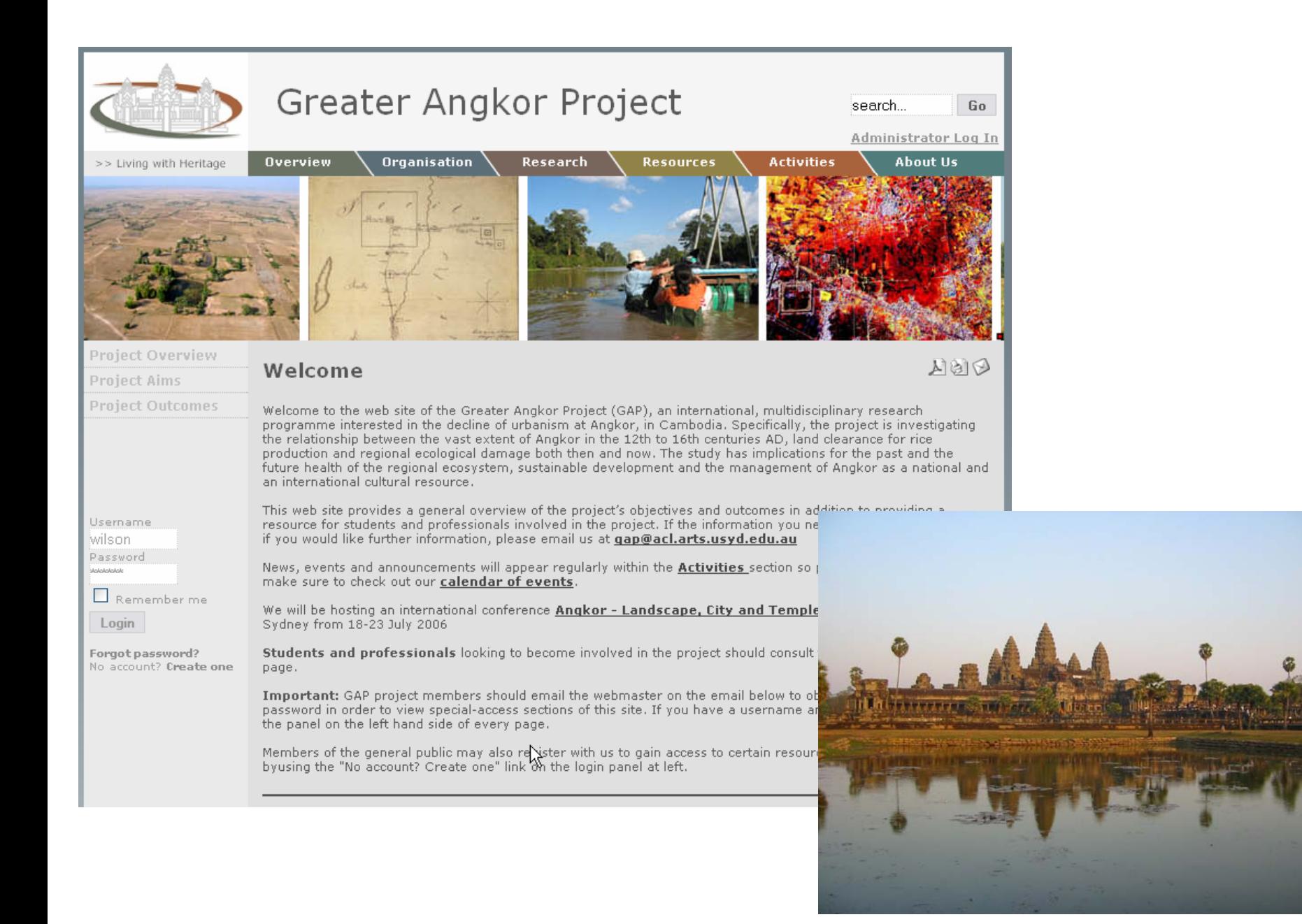

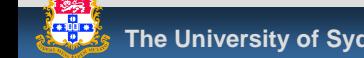

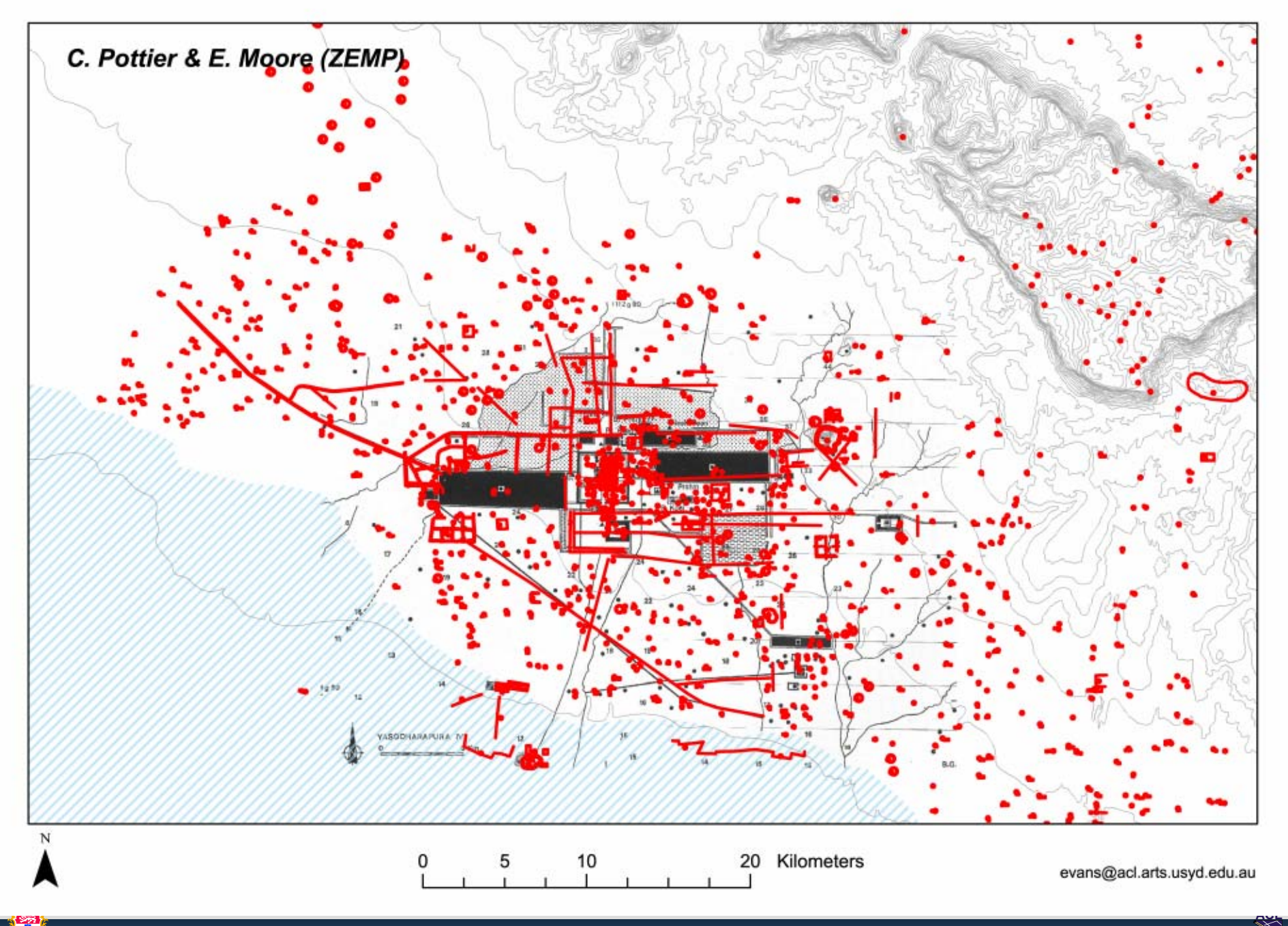

 $\mathbb{R}^4$ 

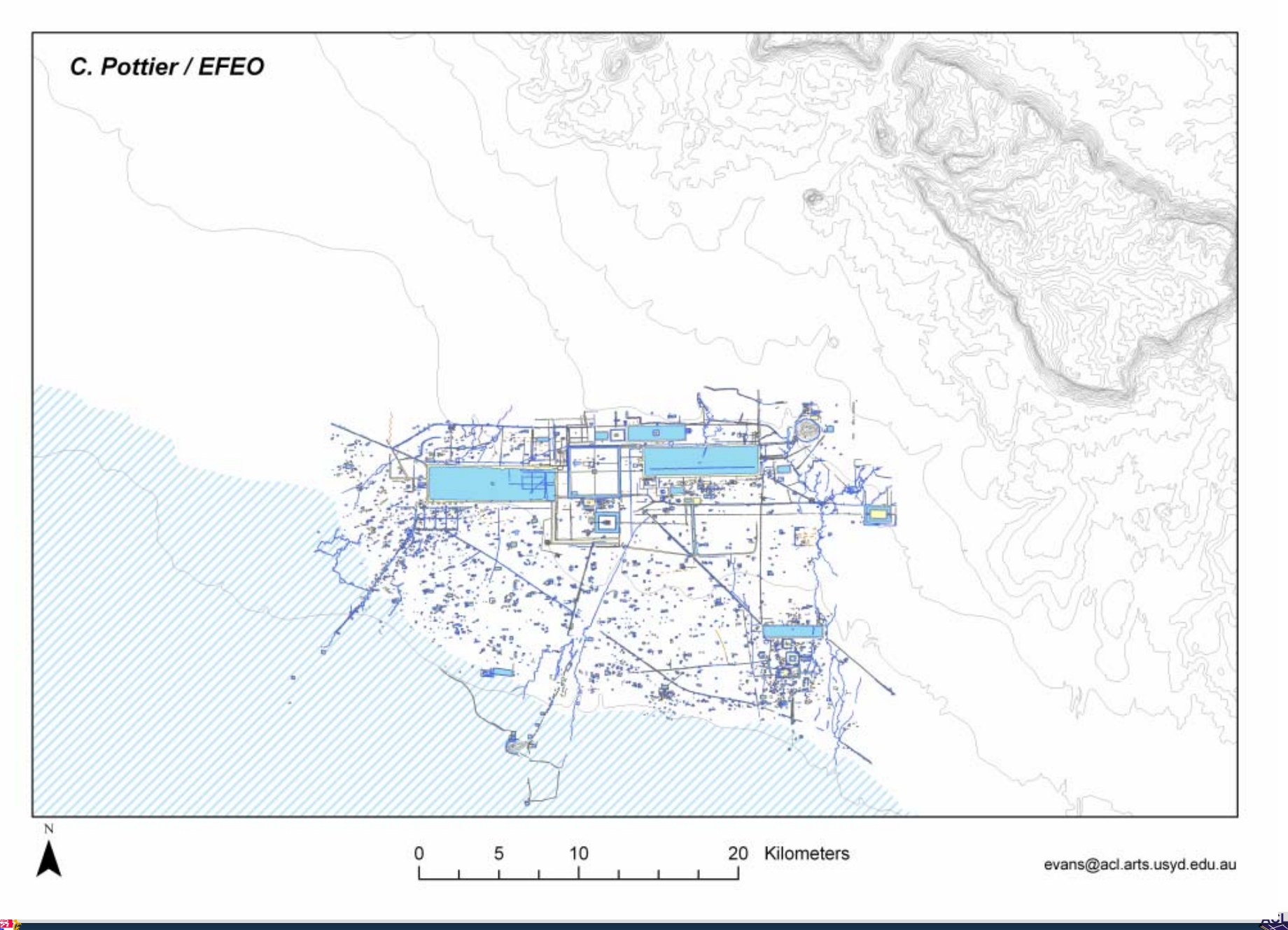

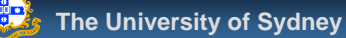

 $\prec$ 

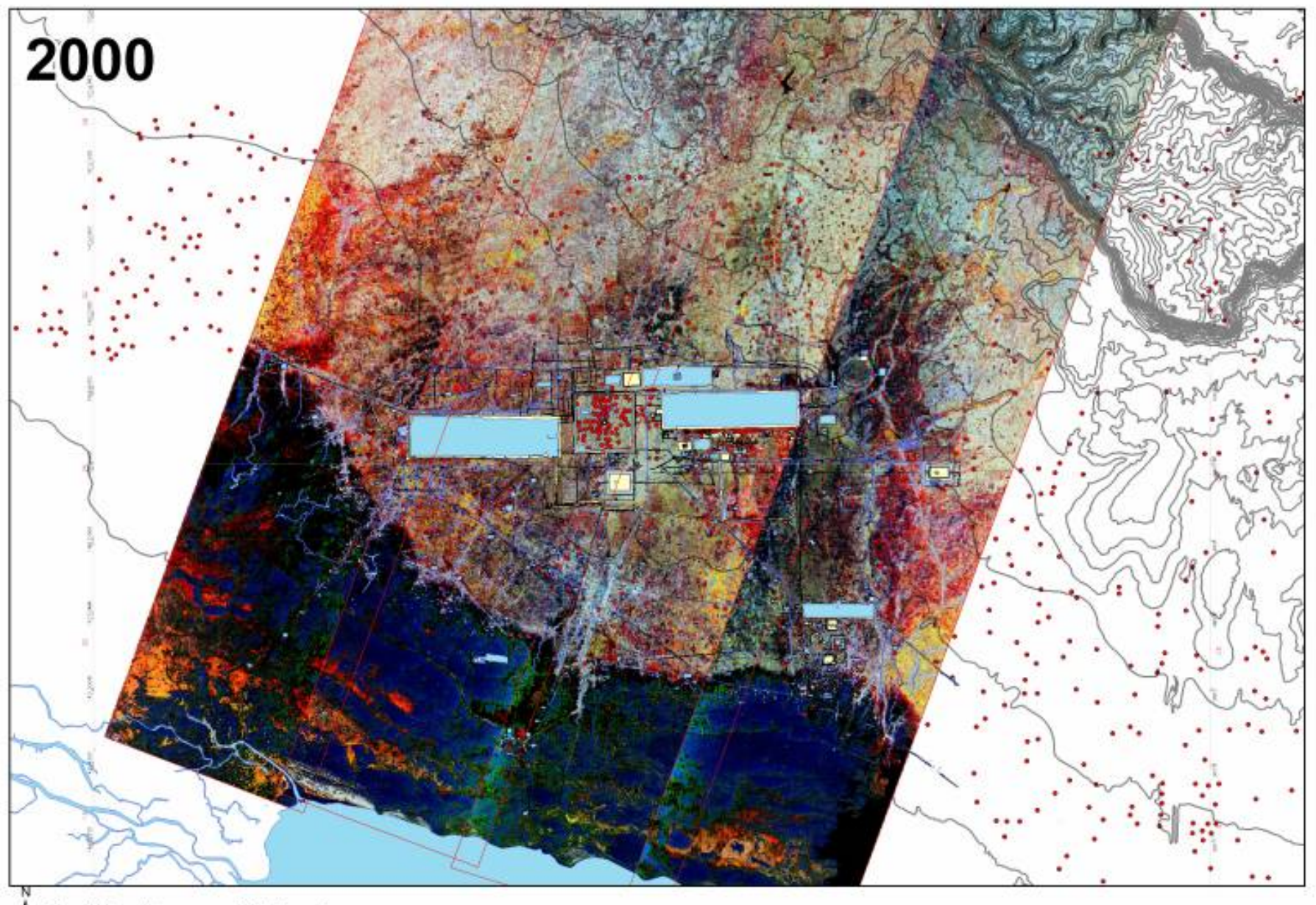

$$
\bigwedge \quad \underbrace{ \begin{matrix} 0 & 2.5 & 5 \\ 1 & 1 & 1 \end{matrix}} \quad \begin{matrix} 10 & \text{Kilometers} \end{matrix}
$$

**ACL**

الجمجم

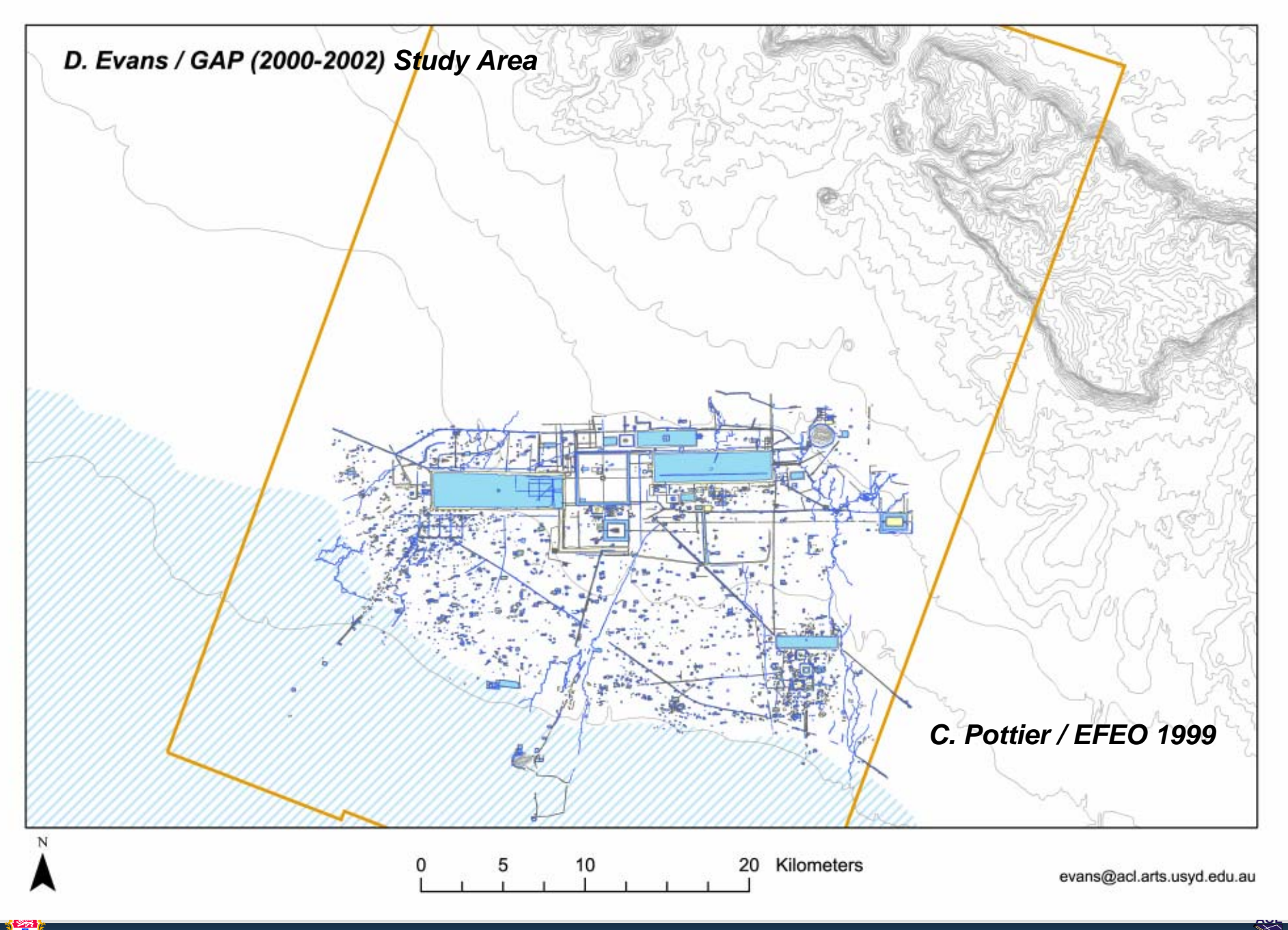

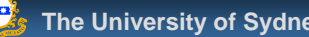

ينجيهم

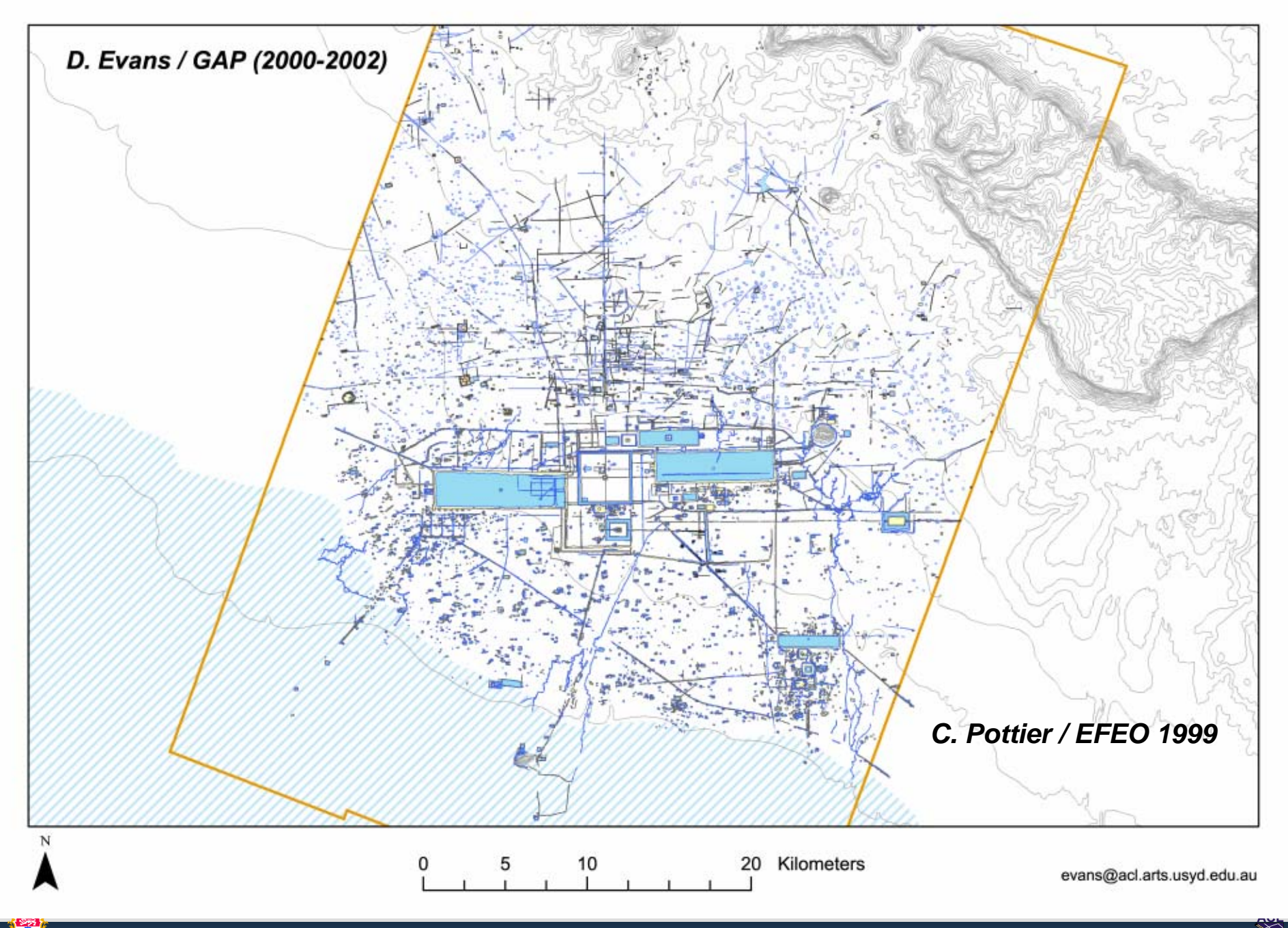

#### Angkor - Krol Romeas, spillway

#### Phase 1

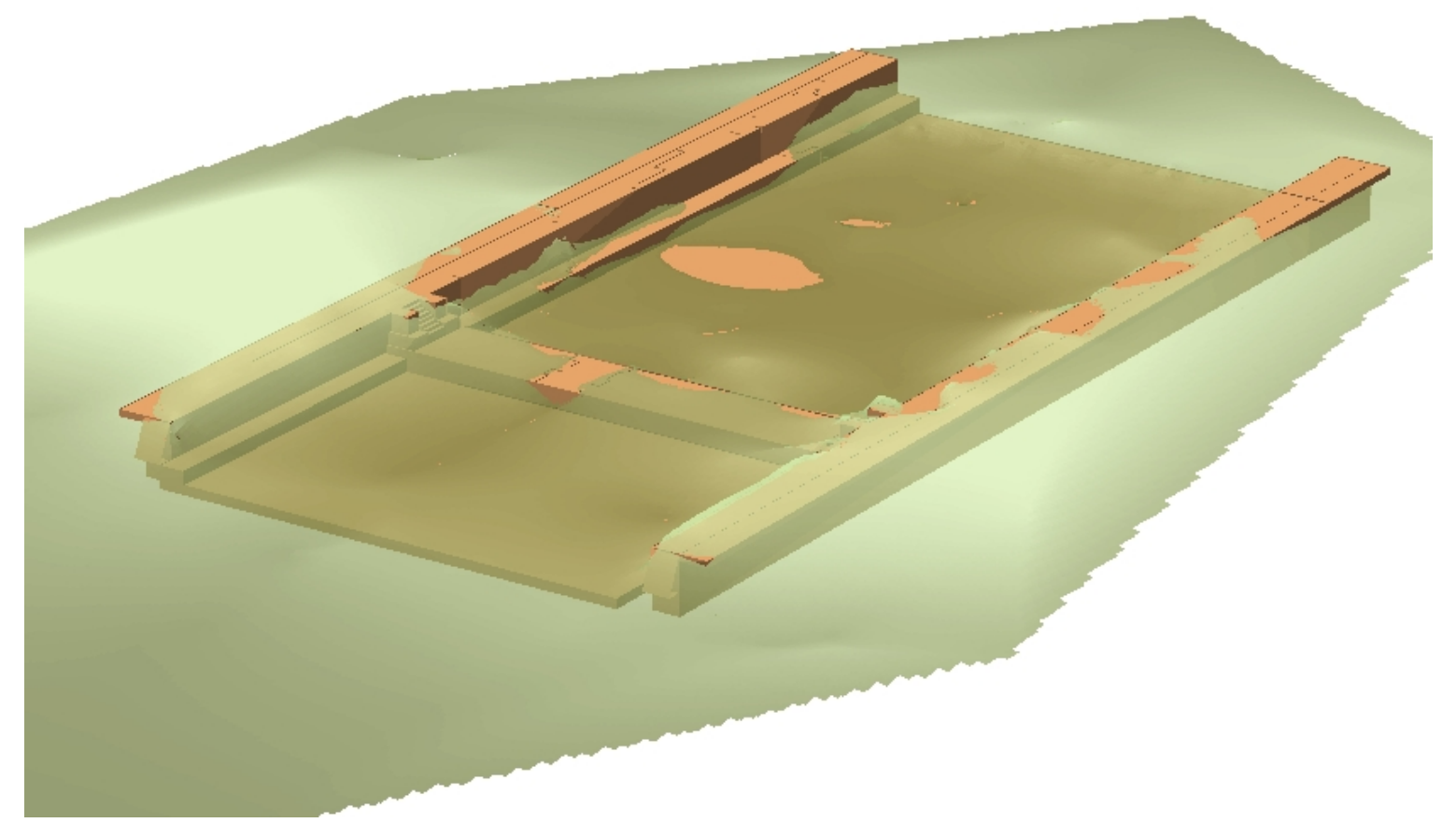

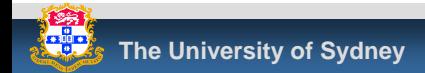

#### Angkor - Krol Romeas, spillway

#### Phase 2

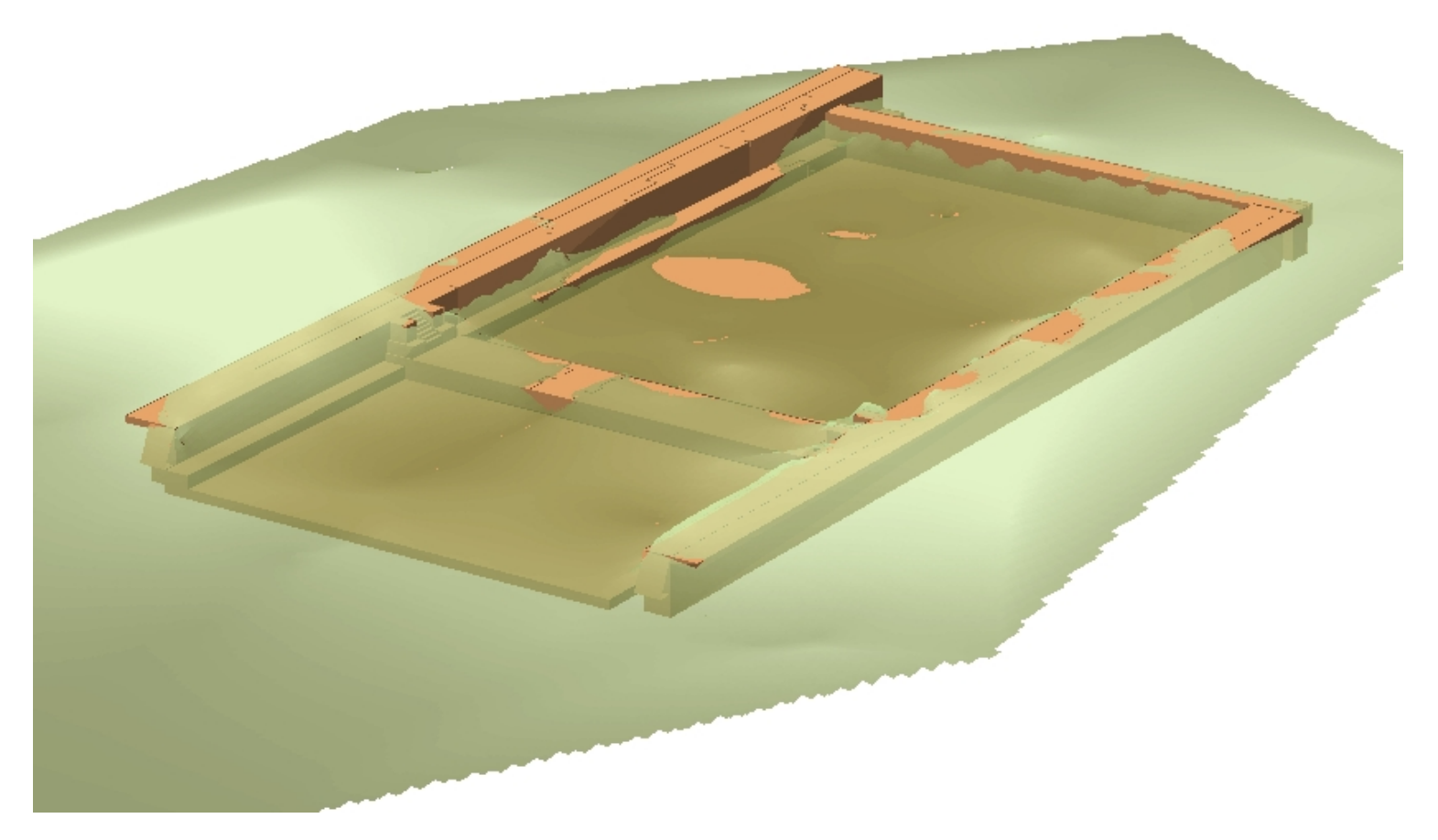

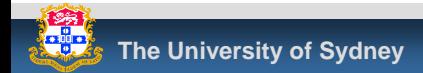

#### Angkor - Krol Romeas, spillway

#### Phase 3

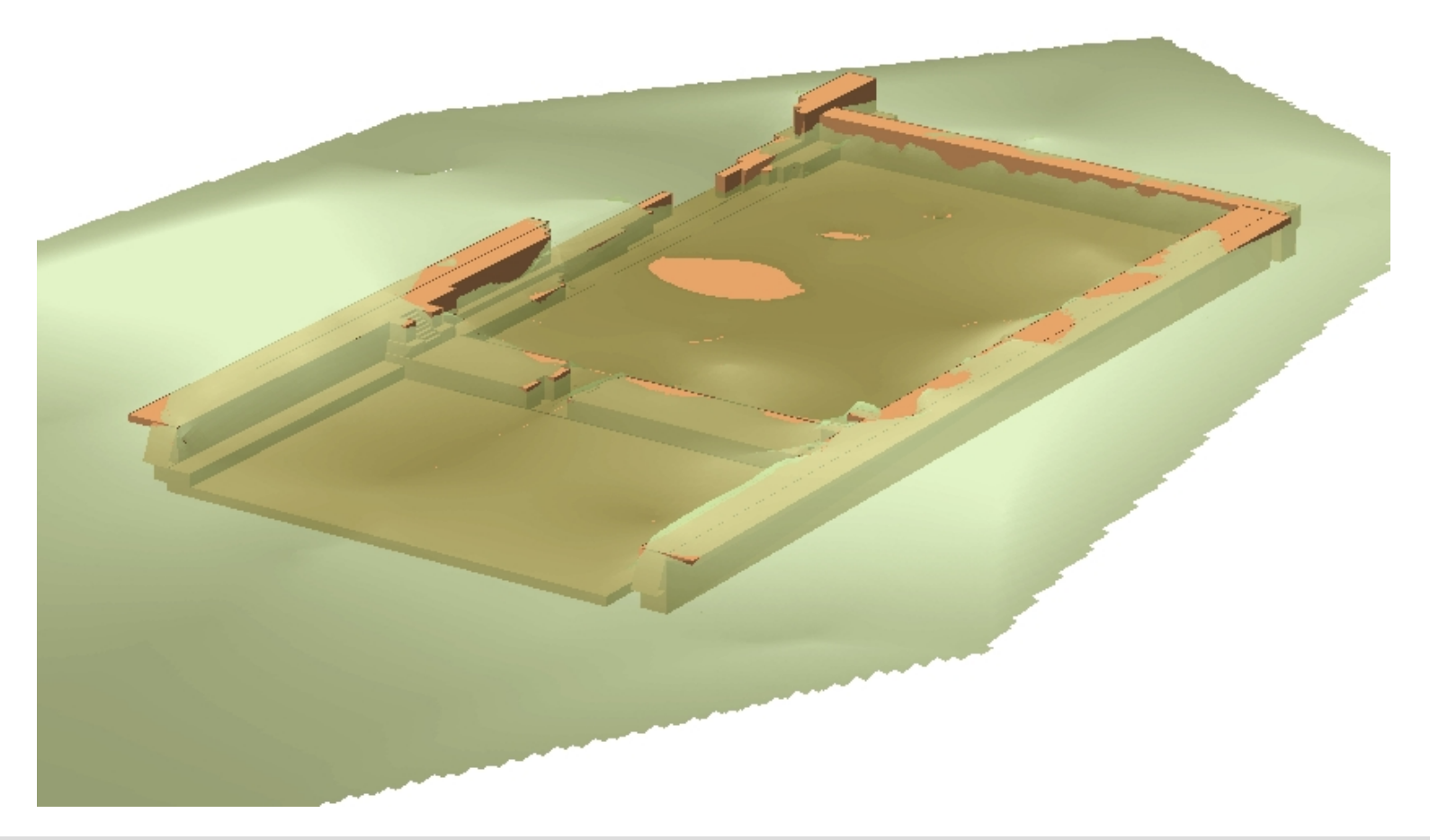

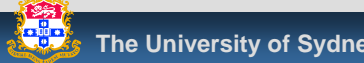

#### Angkor – West Mebon - now

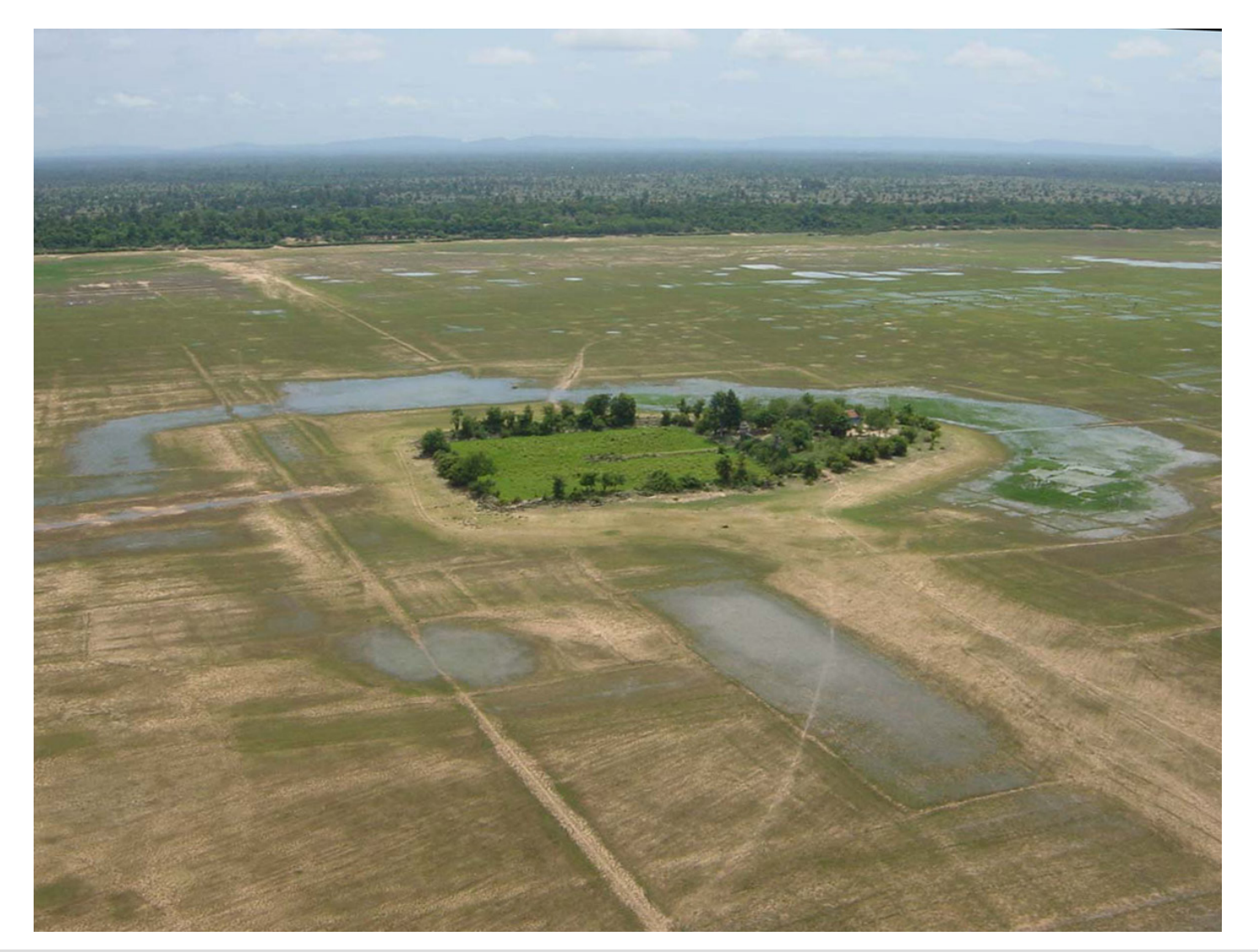

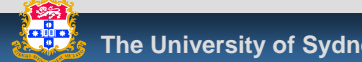

**ACL**

 $\tilde{\prec}$ 

#### Angkor – West Mebon - reconstruction

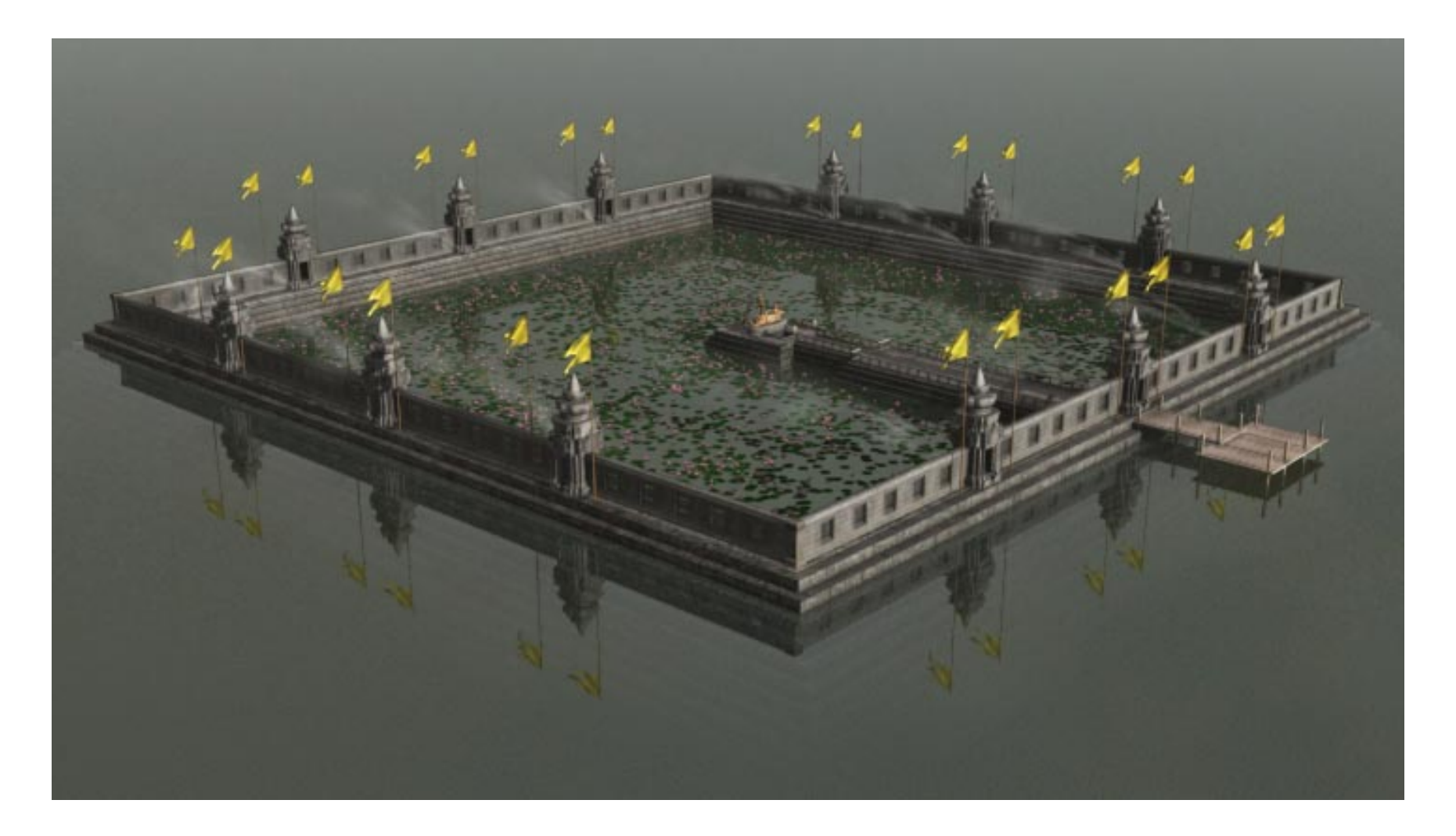

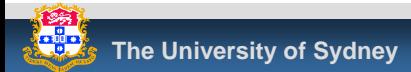

#### Angkor – West Mebon - animation

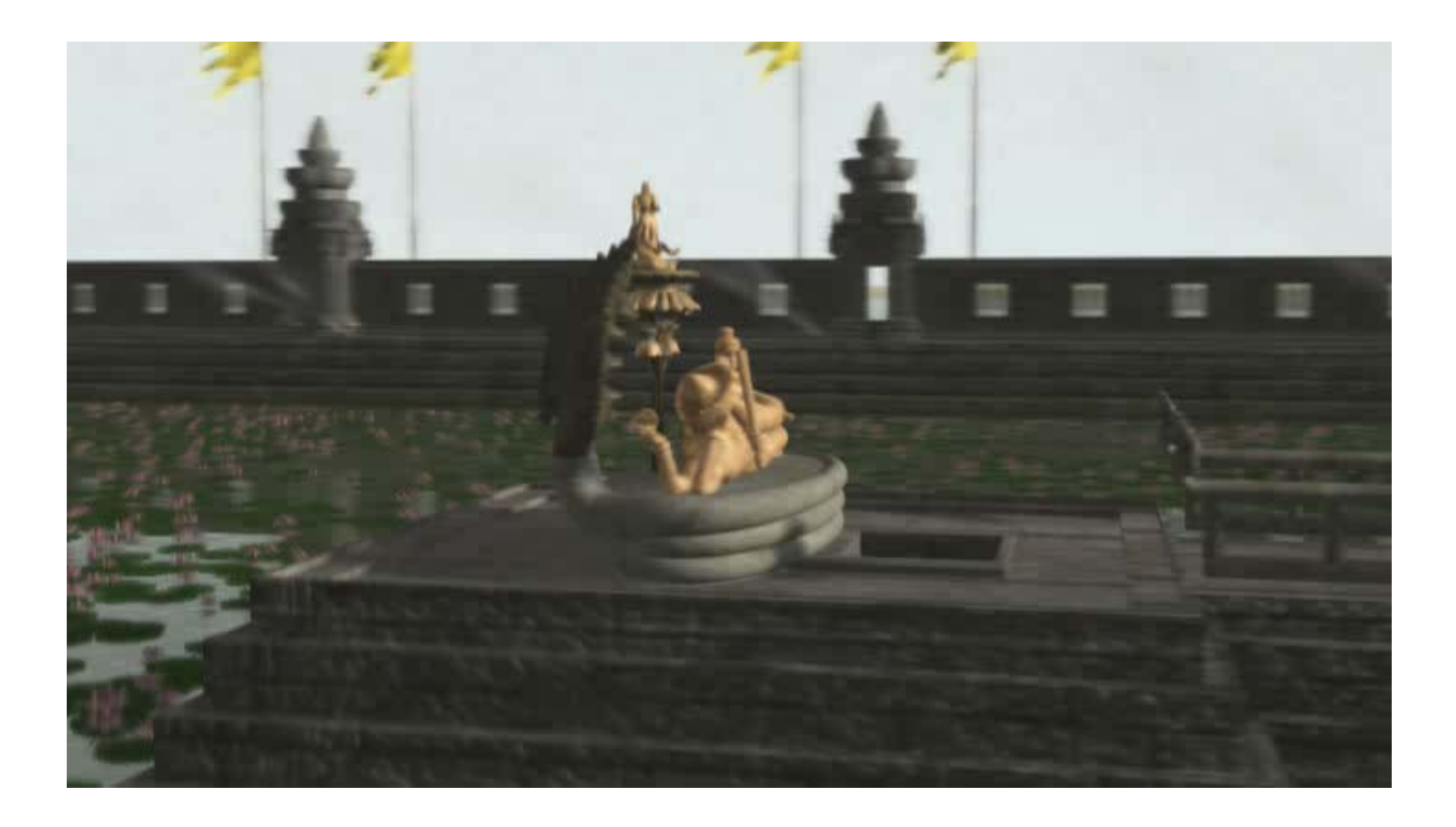

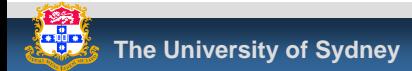

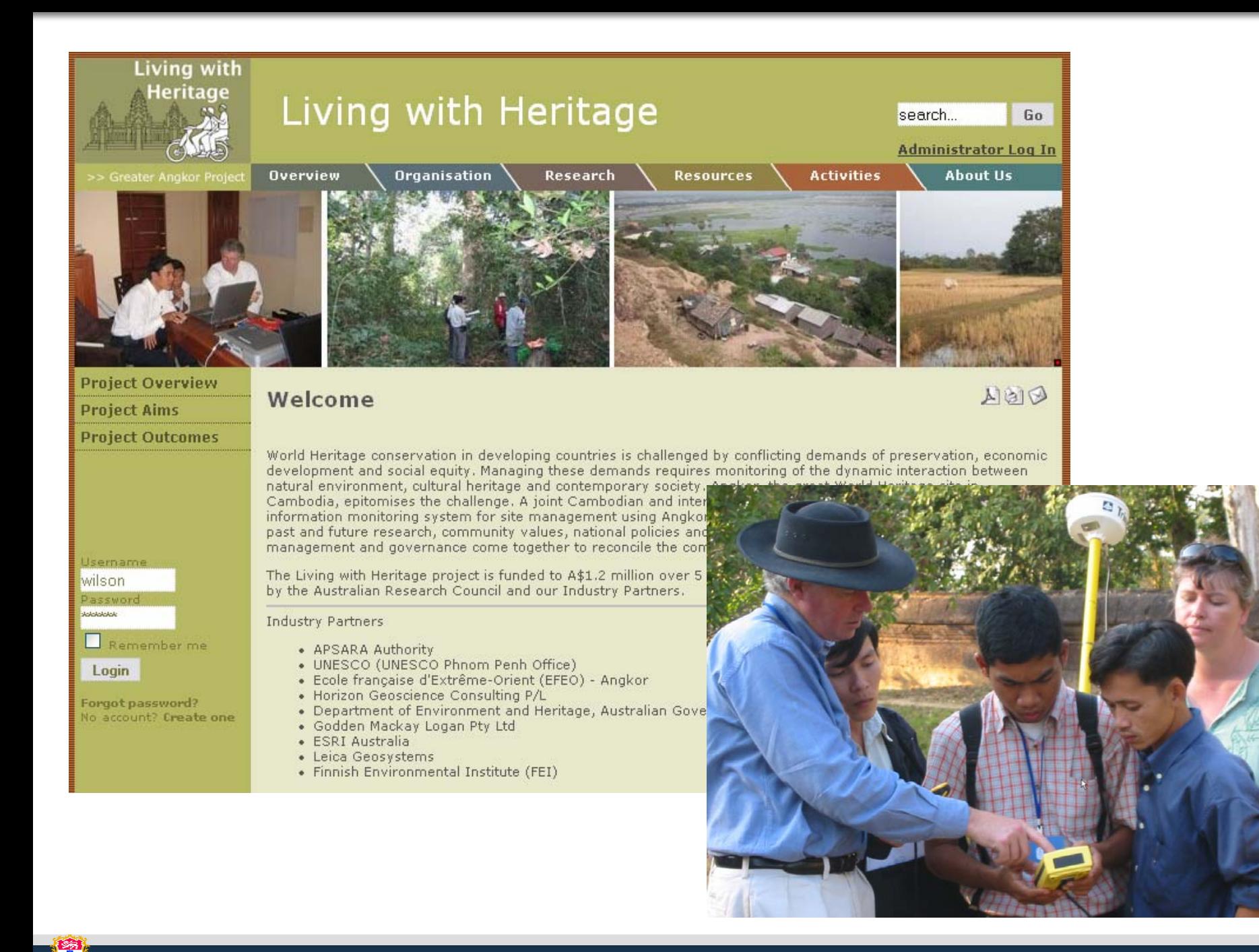

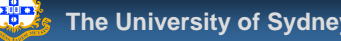

### Angkor – traffic analysis

(Simulation not present)

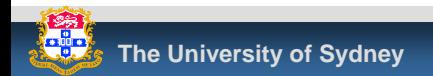

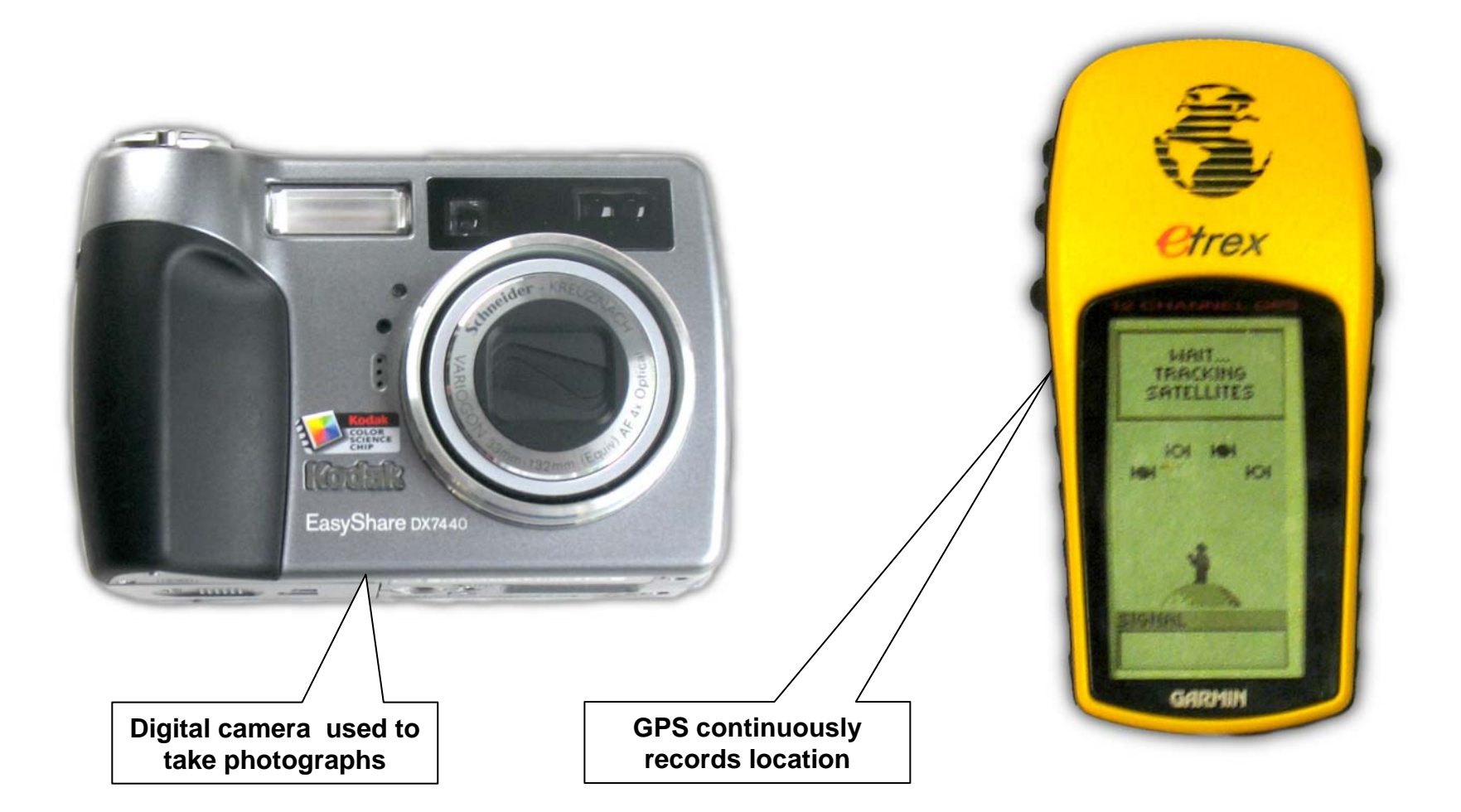

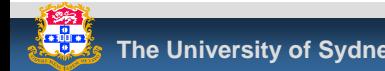

**ACL**

ينجيهم

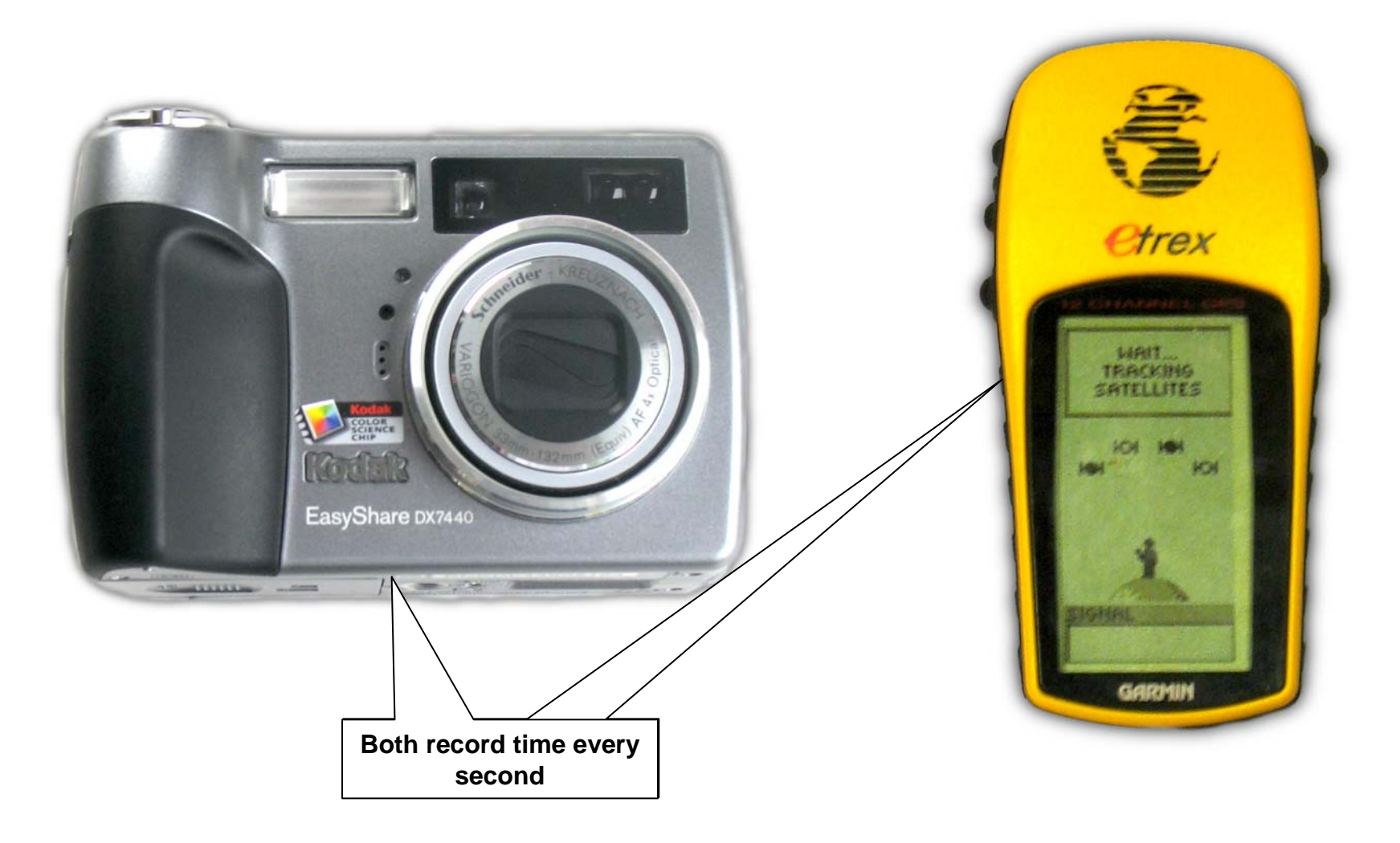

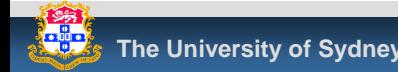

**ACL**

انجح

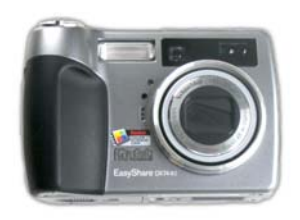

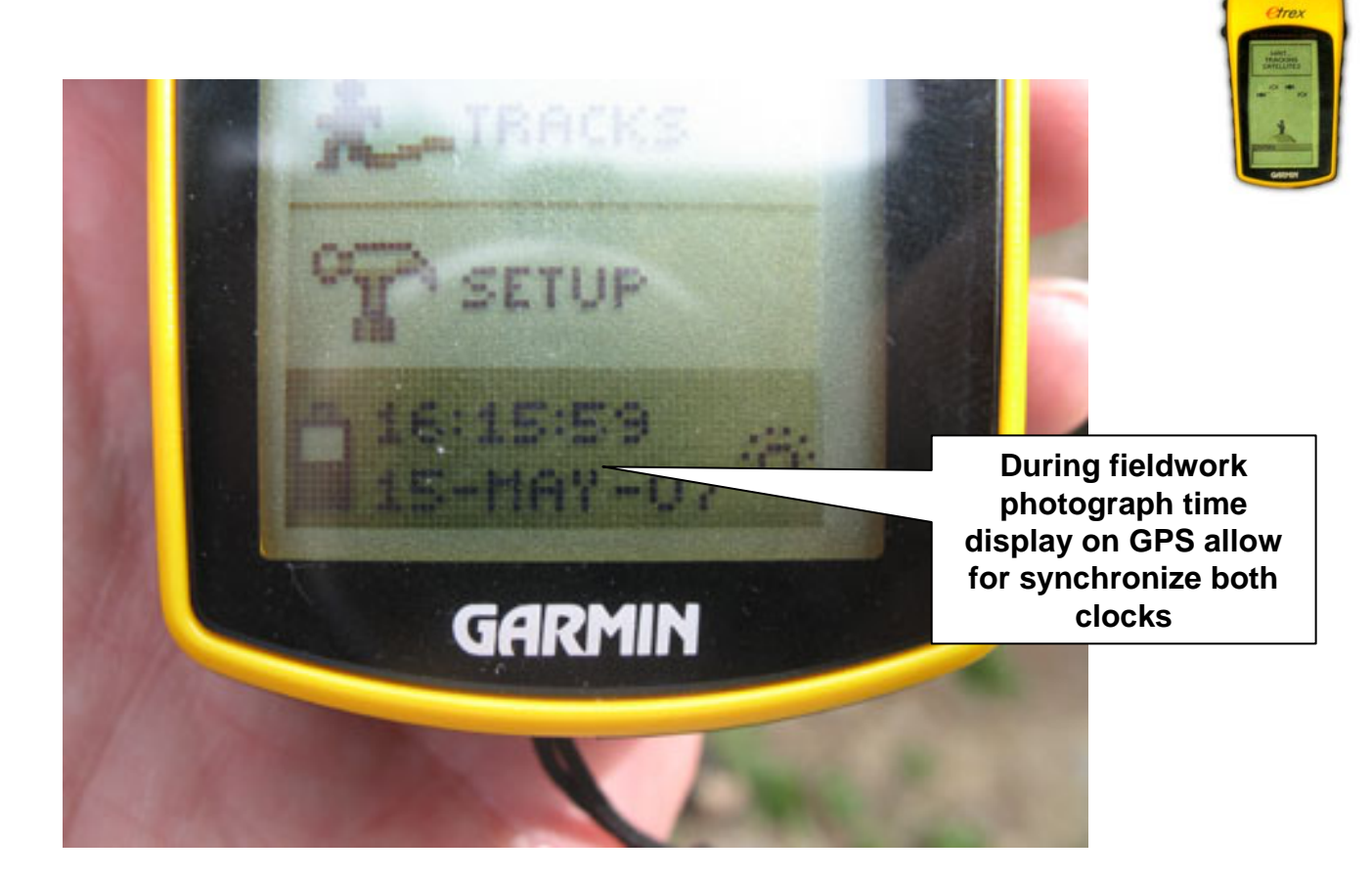

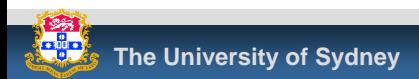

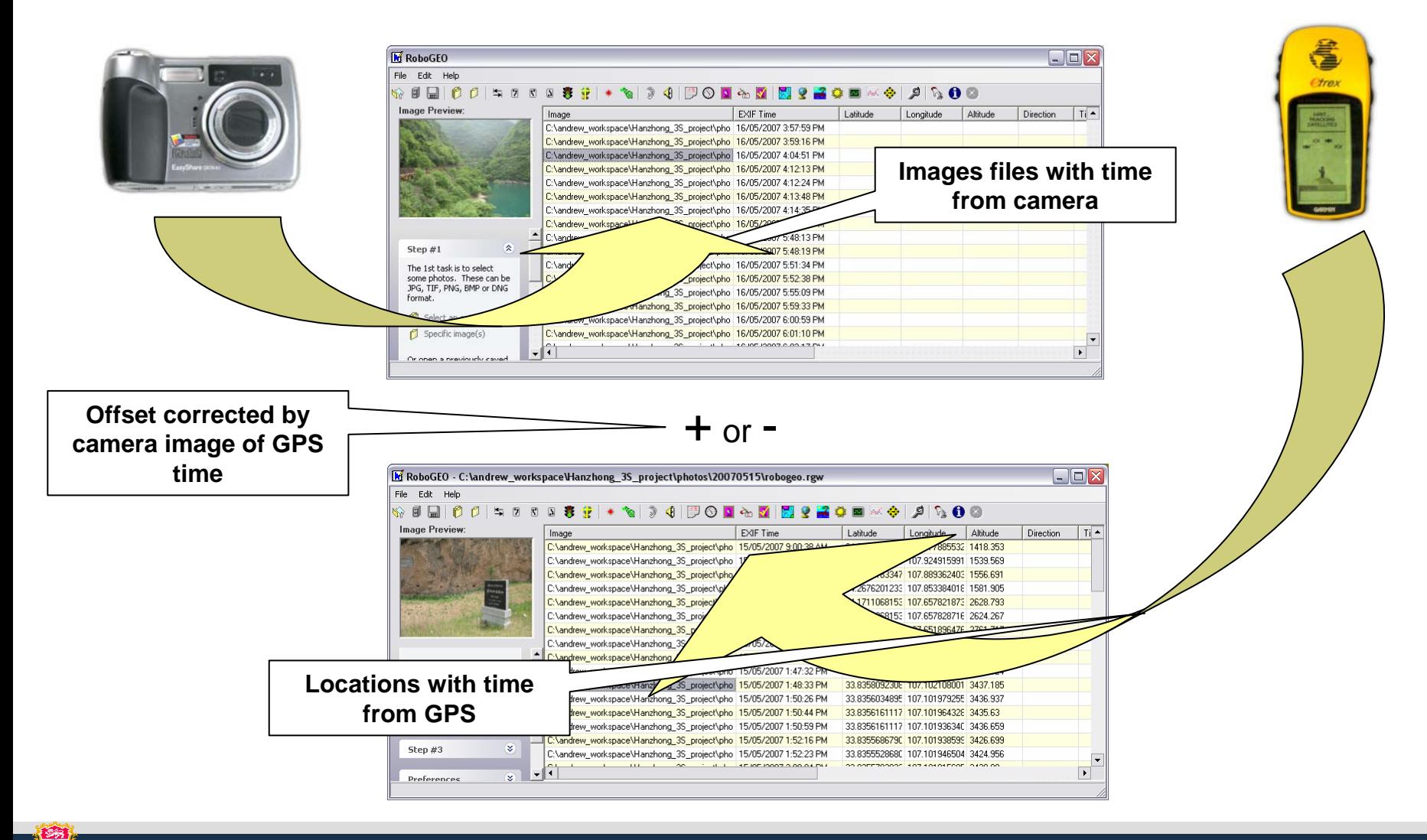

 Mapping GIS Google Maps  $\mathcal{L}_{\mathcal{A}}$ *Time*Map

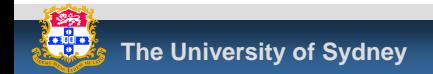

## How do we manage field data?

#### **If** In the field

- **EXECTE:** After each collection session
- **Exampletion of fieldwork**
- During analysis
	- **Integrity original data**
	- **Updates and changes**
	- **New data derived from original**

#### $\mathcal{L}_{\mathcal{A}}$ Deposit of data for perpetual access

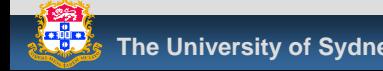

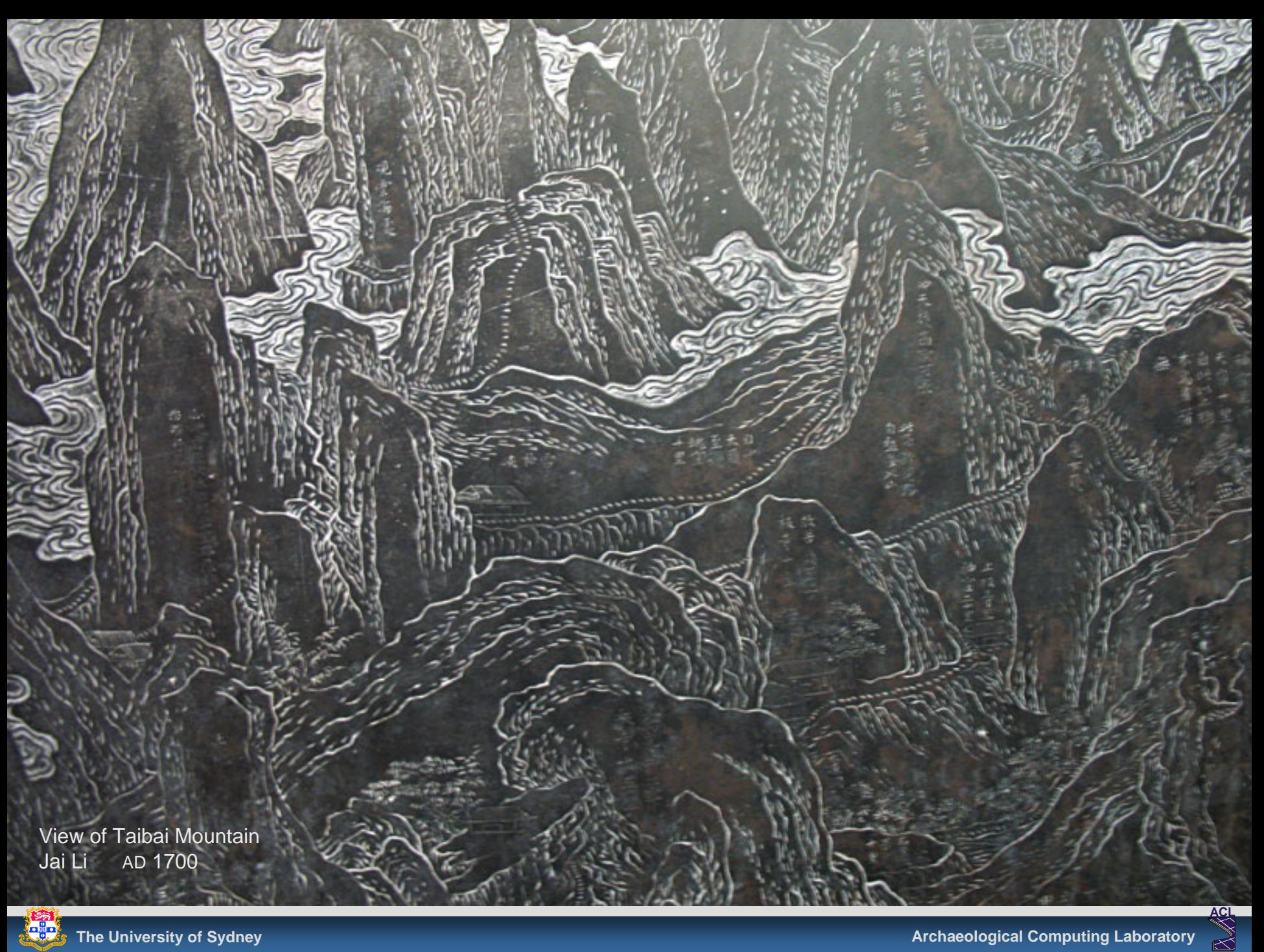

 $\prec$ 

- **Simple, desktop tool for organising fieldwork files** and creating ingest packages for digital repositories
- **Generic nature makes it potentially useful for** other data collation tasks
- Cross platform, lightweight Java based. Makes good use of XML technologies
- **Developed by the ACL for the Australian** Partnership for Sustainable Repositories

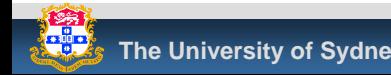

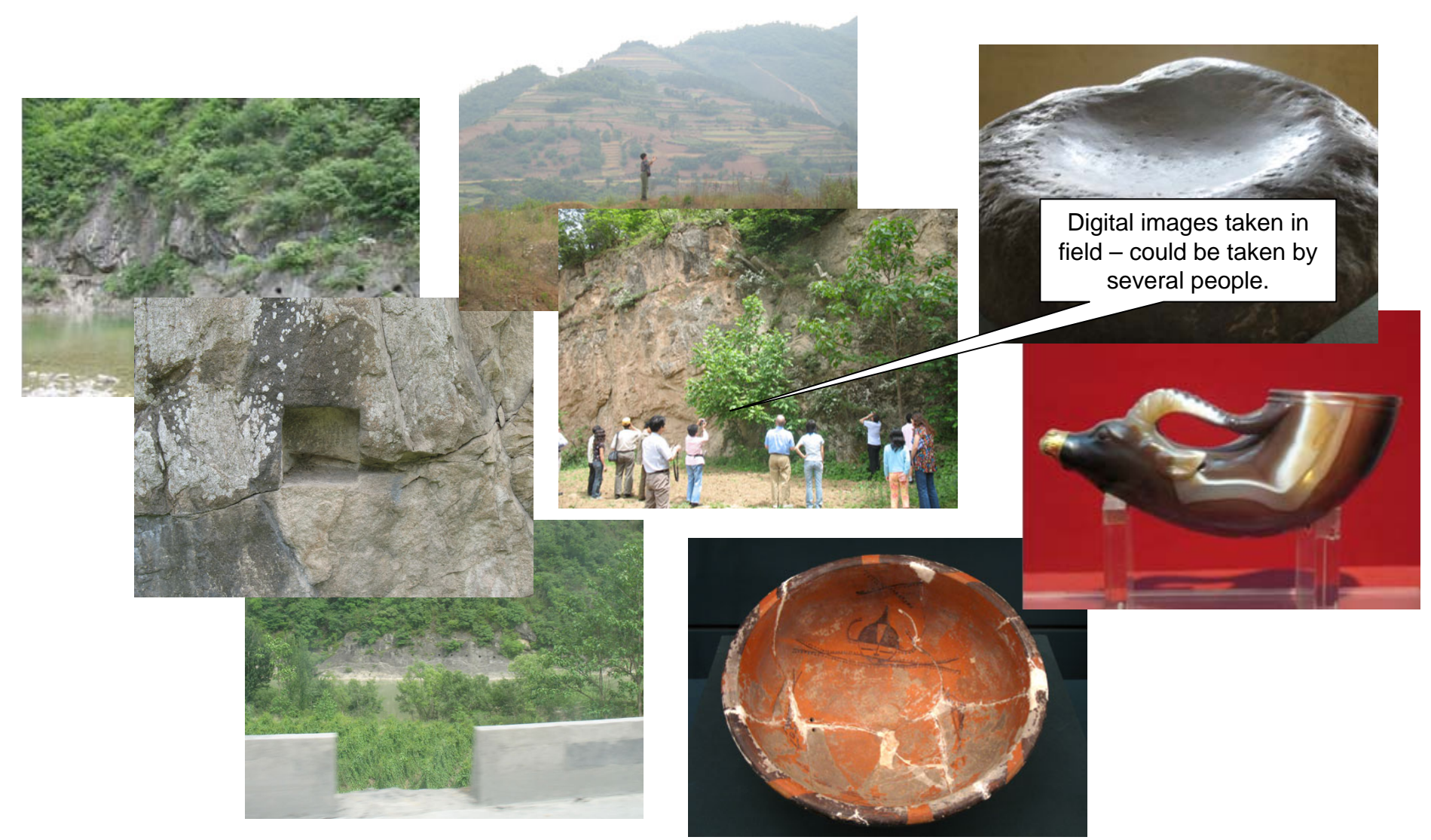

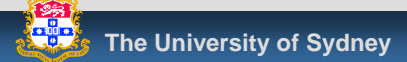

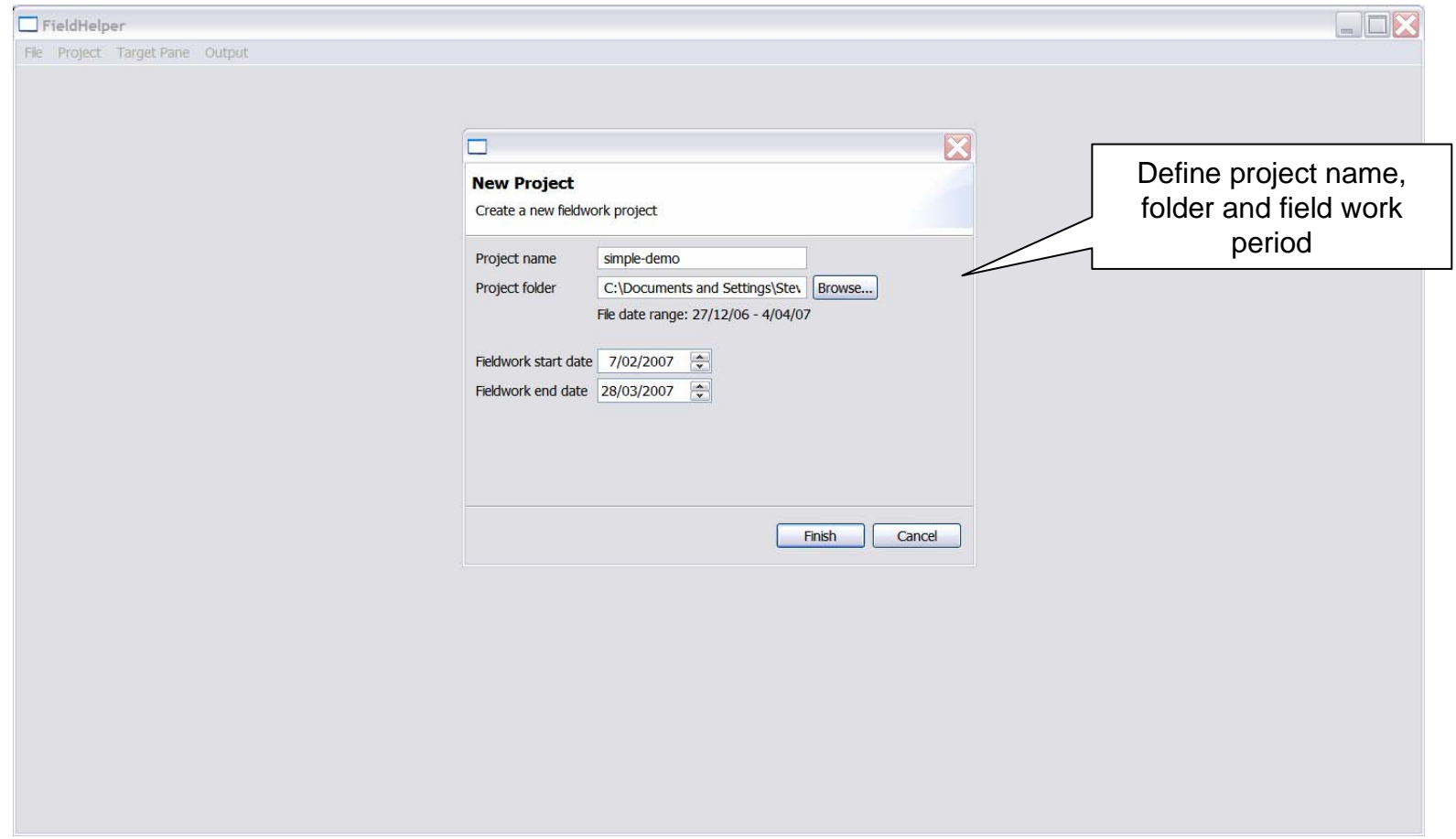

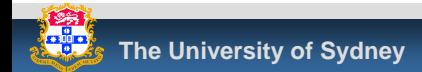

**ACL** $\bigotimes$ 

 $\mathbb{R}^2$ 

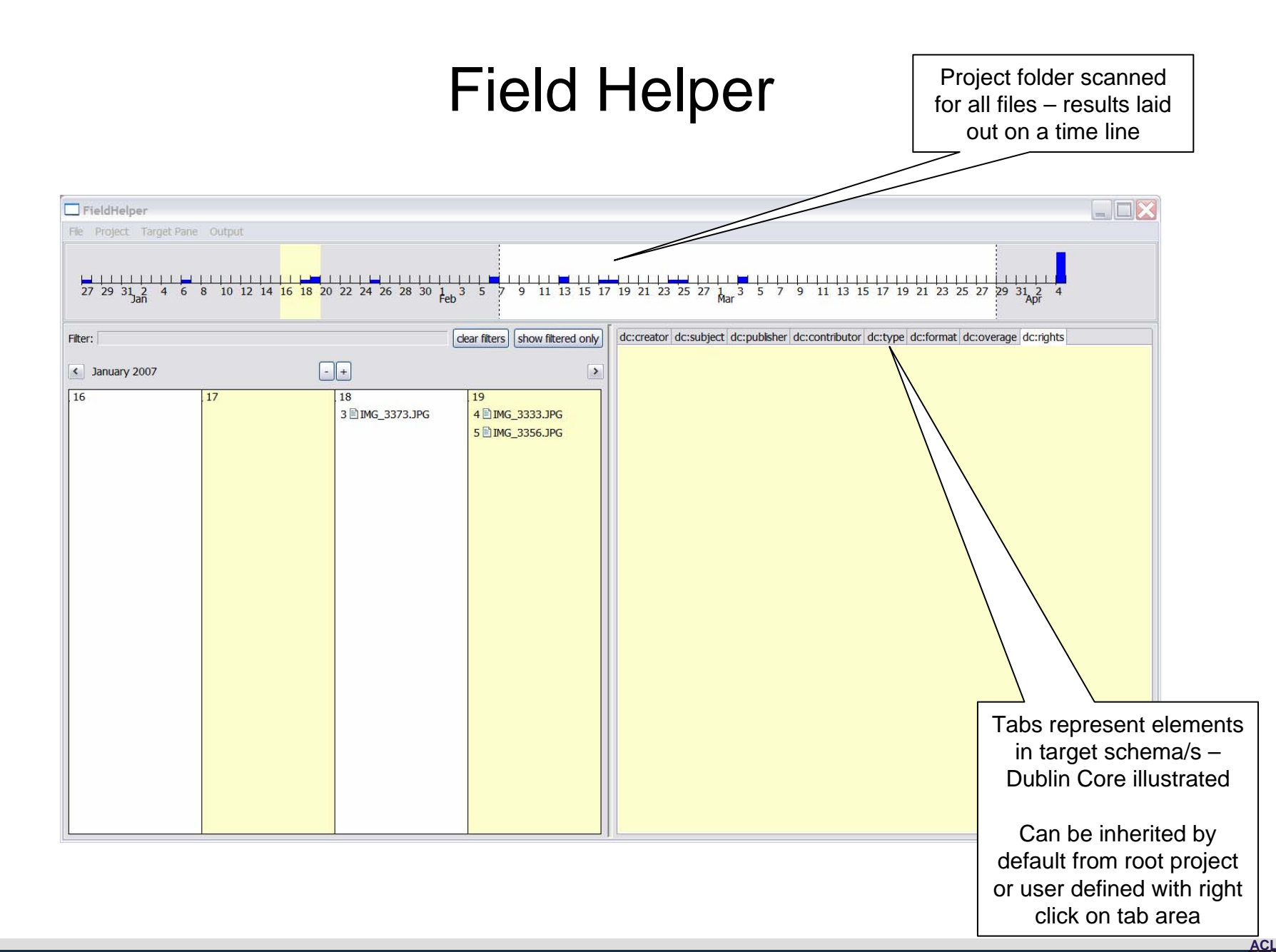

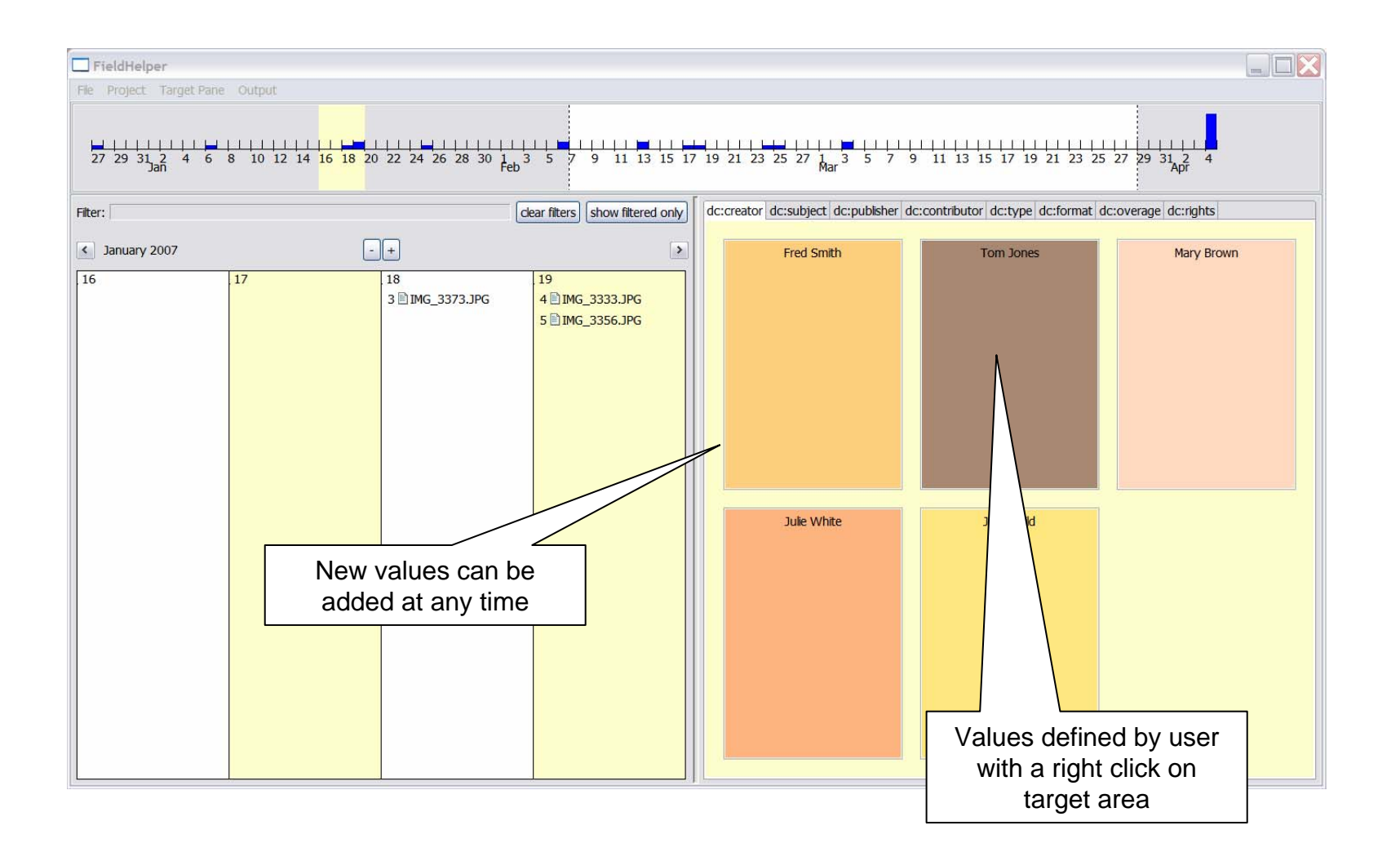

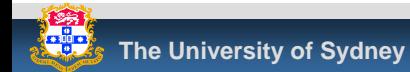

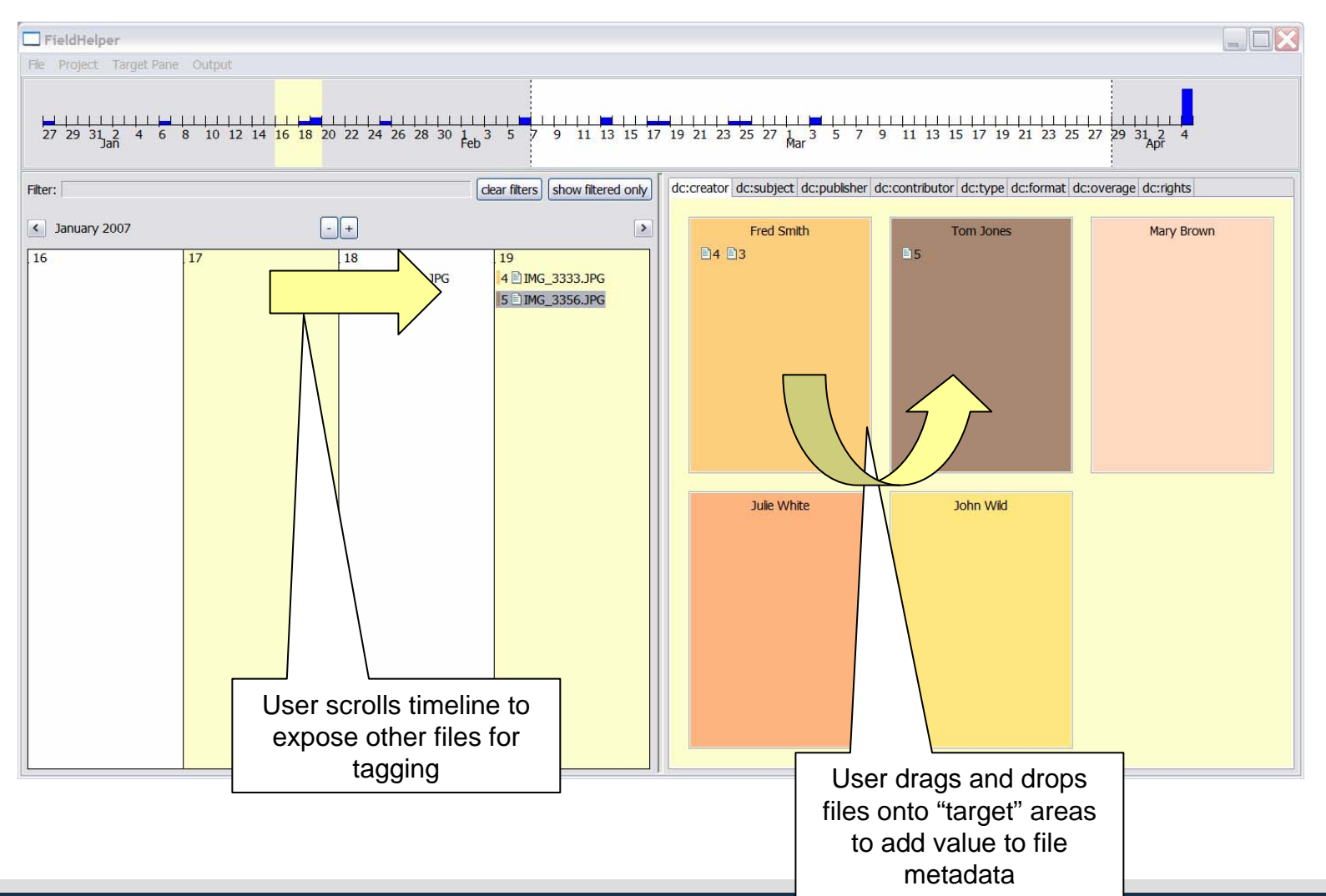

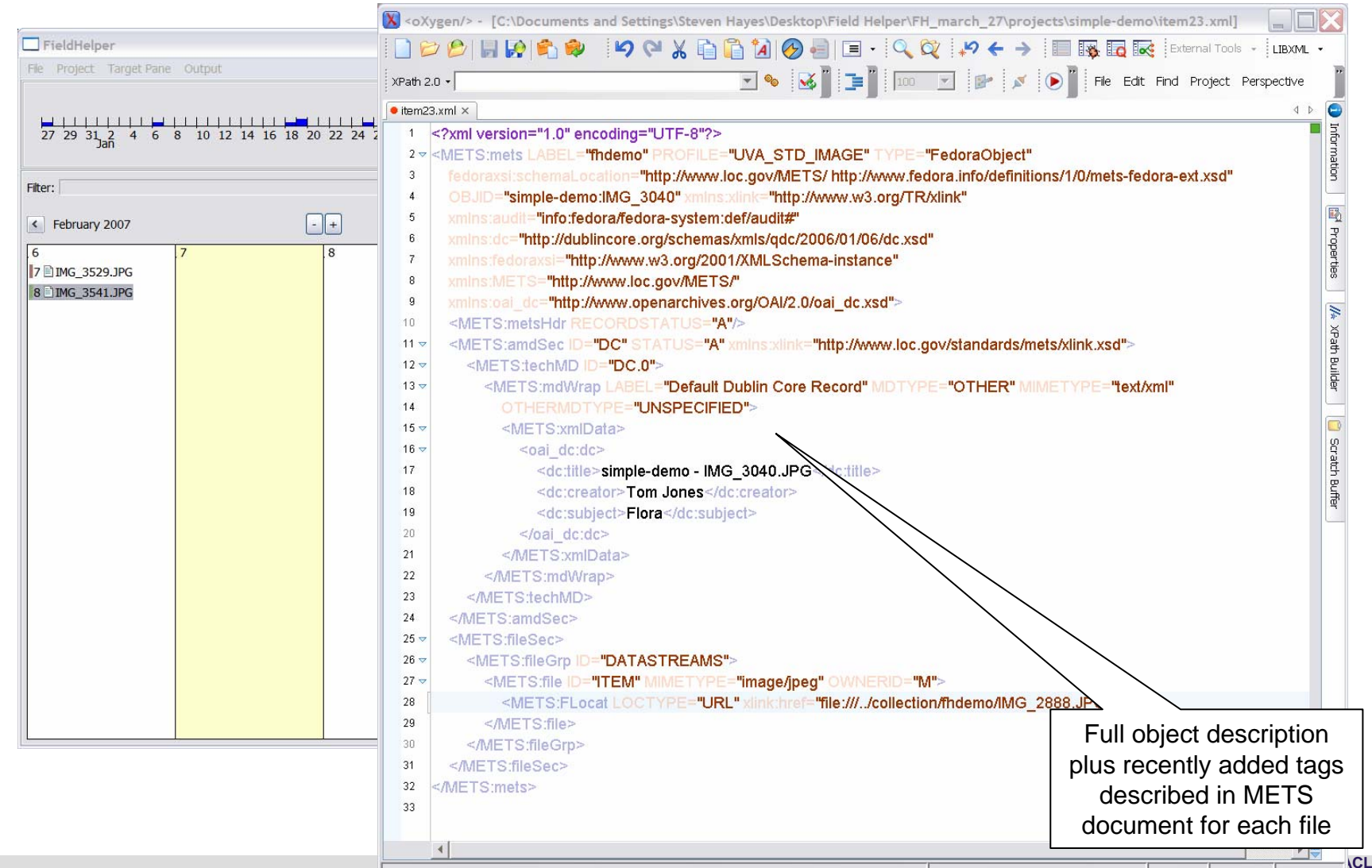

 $\asymp$ 

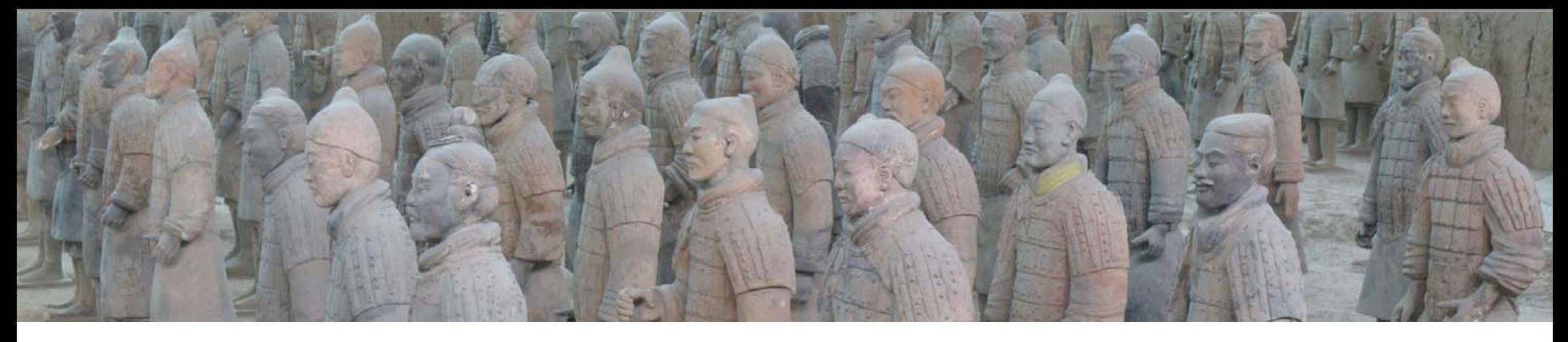

- Archaeological Computing Laboratory team
	- $\mathcal{L}_{\mathcal{A}}$ Ian Johnson, Director & *Time*Map concept
	- **Steven Hayes, FieldHelper**
	- **Programers** 
		- **Artem Ozmakov**
		- Damian Evans
		- Tom Murtagh
		- Kim Jackson
		- Clinton Freeman

#### www.timemap.net

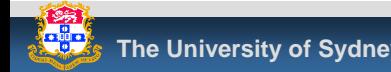